### **REPUBLIQUE ALGERIENNE DEMOCRATIQUE ET POPULAIRE**

**Ministère de l'Enseignement Supérieur et de la Recherche Scientifique**

### **Ecole Nationale Polytechnique**

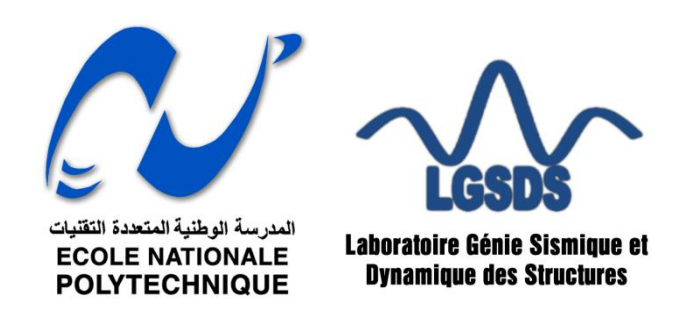

**Département Génie Civil**

**Laboratoire Génie Sismique et Dynamique des Structures**

# **Mémoire de Master**

**En vue de l'obtention du diplôme de Master en Génie Civil**

## **Thème**

# **Application de la méthode de Guyon Massonnet pour la répartition transversale des efforts dans un pont à poutres multiples**

 **Réalisé par :** Encadré par : Achour MENASRI Mme D.CHERID

Mme H.MOHABEDDINE

### **Composition du Jury :**

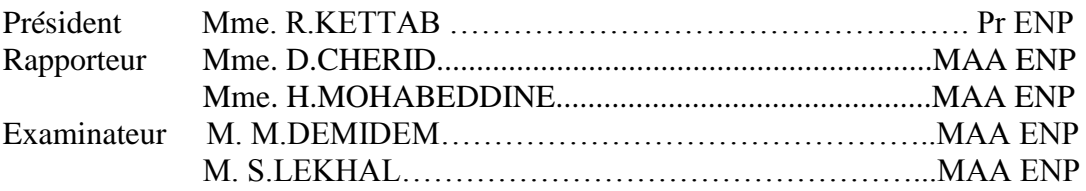

**ENP 2016** Ecole Nationale Polytechnique 10, Rue des frères OUDDEK Hassen Badi BP 182 16200 El-Harrach, Alger, ALGERIE. Tel : 023 82 85 35 / Fax : 023 82 85 29

### **REPUBLIQUE ALGERIENNE DEMOCRATIQUE ET POPULAIRE**

**Ministère de l'Enseignement Supérieur et de la Recherche Scientifique**

### **Ecole Nationale Polytechnique**

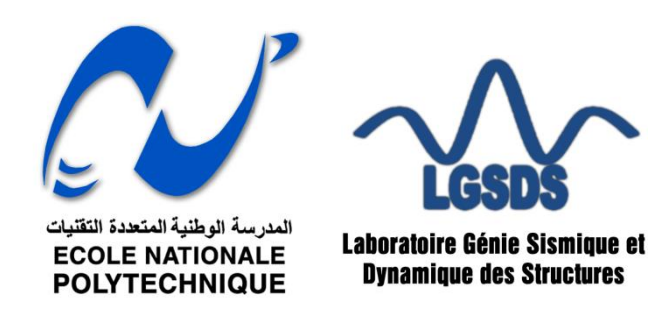

**Département Génie Civil**

**Laboratoire Génie Sismique et Dynamique des Structures**

# **Mémoire de Master**

### **En vue de l'obtention du diplôme de Master en Génie Civil**

## **Thème**

# **Application de la méthode de Guyon Massonnet pour la répartition transversale des efforts dans un pont à poutres multiples**

 **Réalisé par : Encadré par :** Achour MENASRI Mme D.CHERID

Mme H.MOHABEDDINE

### **Composition du Jury :**

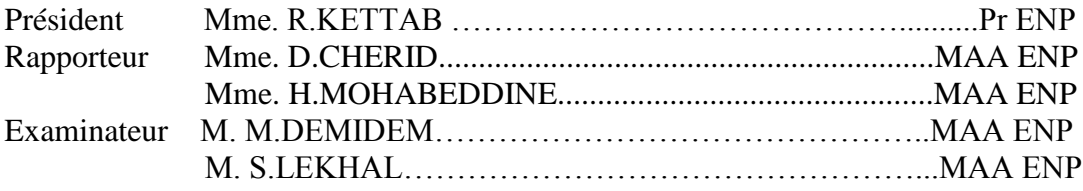

#### **ENP 2016**

Ecole Nationale Polytechnique 10, Rue des frères OUDDEK Hassen Badi BP 182 16200 El-Harrach, Alger, ALGERIE. Tel : 023 82 85 35 / Fax : 023 82 85 29

Je rends grâce à Dieu,

et dédie particulièrement ce modeste travail: À mon père. Il a assuré avec loyauté tout mon cursus. À ma mère, pour son soutien maternel inconditionnel. À mes frères et sœurs, ils m'ont épaulé en tout temps. À celle qui a l'exaltante mission de partager mes joies et peines. À mon frère et binôme Aghiles et à toute la famille BEGRICHE. À mon frère Tahar et à toute la famille ABBAS. À mon frère Chafik et à toute la famille BENSEHILA

À mes amis de la promotion 2012 de l'EPSTT, que dieu les accueille en son vaste paradis.

À toute la promotion 2013/2016 de l'ENP.

À tous les enseignants qui ont contribué à ma formation.

Alger, le 15/10/2016 Achour MENASRI

# **Remerciements**

J'exprime mes sincères remerciements à toutes les personnes qui, de près ou de loin, de

par leurs actes ou leurs conseils, ont contribué à la réalisation de ce projet.

En particulier, je tiens à exprimer ma profonde gratitude à :

- Mes encadreurs, **Mme. D. CHERID** et **Mme. H. MOHABBEDDINE**, enseignantes au département Génie Civil de **l'Ecole Nationale Polytechnique**, pour leur constante disponibilité et leurs conseils avisés.
- Mon frère et binôme **Aghiles BEGRICHE**, pour son soutien et pour sa participation à la réalisation de ce travail.
- Monsieur **Kamel BIREM**, ingénieur à **l'E.N.G.O.A**, pour son confiance
- Monsieur **Nadjib Z**OU**RGUI,** Chercheur au **C**.**G**.**S** (**Centre de Recherche en Génie Parasismique)** et spécialisé en ouvrage d'art, qui m'a fait profiter de sa vaste expérience dans les Ouvrages d'Art.
- Monsieur **Lounas HAMADACHE**, Chercheur au **C.D.L** (**Laboratoire de développement de la construction LAFARGE)**.
- Monsieur **Wissem BENAISSA**, Ingénieur à **COSIDER Tunne**l, pour son soutien.
- Membres du jury.
- Tout le corps professoral de l'Ecole Nationale Polytechnique. Mes aptitudes résident dans la qualité des enseignements que vous nous avez prodigués.
- Ma famille pour m'avoir encouragée et soutenu tout au long de mon parcours.

*Je vous réitère ma profonde gratitude.*

MENASRI Achour

## **ملخص**

الهدف من هذا العمل هو التوزيع العرضي للقوات المحسوبة في الاتجاه الطولي (لحظات الانحناء وقوى القص) في جسر متعدد الركائز. الطريقة المستخدمة هي Massonnet Guyon، المرتكزة على حساب معامل التوزيع العرضي. في نهاية هذا العمل سنتحصل على القوات الموزعة في كل انحاء الجسر. **كلمات البحث**

معامل التوزيع، عامل الدعم، عامل اللف، جسر متعدد الركائز.

## **Summary**

The aim of this work is to distribute the transverse forces calculated in the longitudinal direction (bending moments and shear forces) in a multi deck beams.

The method used is that of Guyon Massonnet, based on the calculation of the transverse distribution coefficient.

At the end of this work, we will found the distributed forces in each parts of structure. **Keywords**

Distribution coefficient, bracing parameter, torsion parameter, multi deck beams.

## **Résumé**

Le but de ce travail est de répartir transversalement les efforts calculés dans le sens longitudinal (moments fléchissant et efforts tranchants) dans un pont à poutres multiples. La méthode utilisée est celle de Guyon Massonnet, qui se base sur le calcul du coefficient de répartition transversale.

A la fin de ce travail, on arrive à déterminer la répartition des efforts dans les différentes parties de la structure.

#### **Mots clés**

Coefficient de répartition, paramètre d'entretoisement, paramètre de torsion, pont à poutres multiples.

# Tables des matières

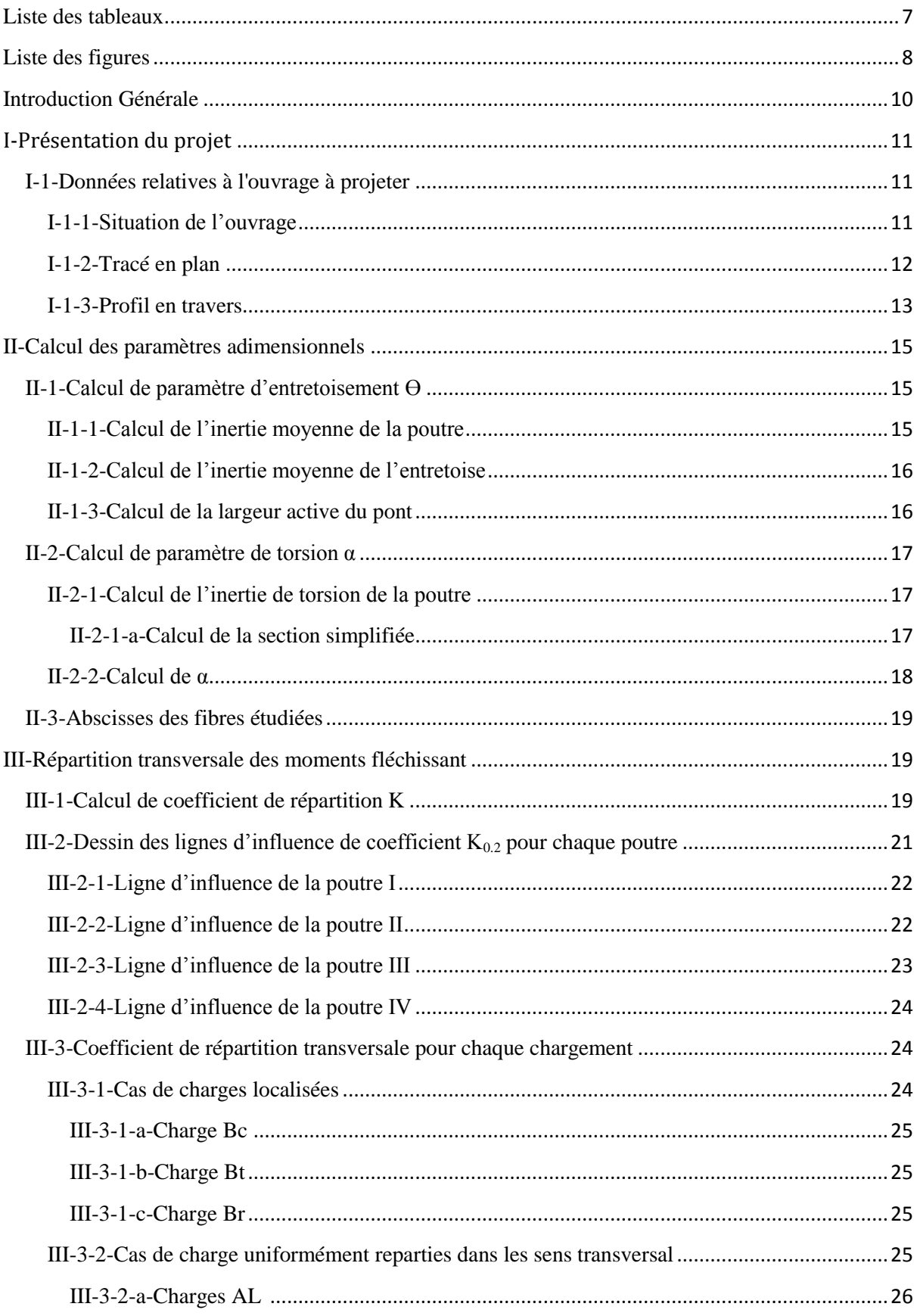

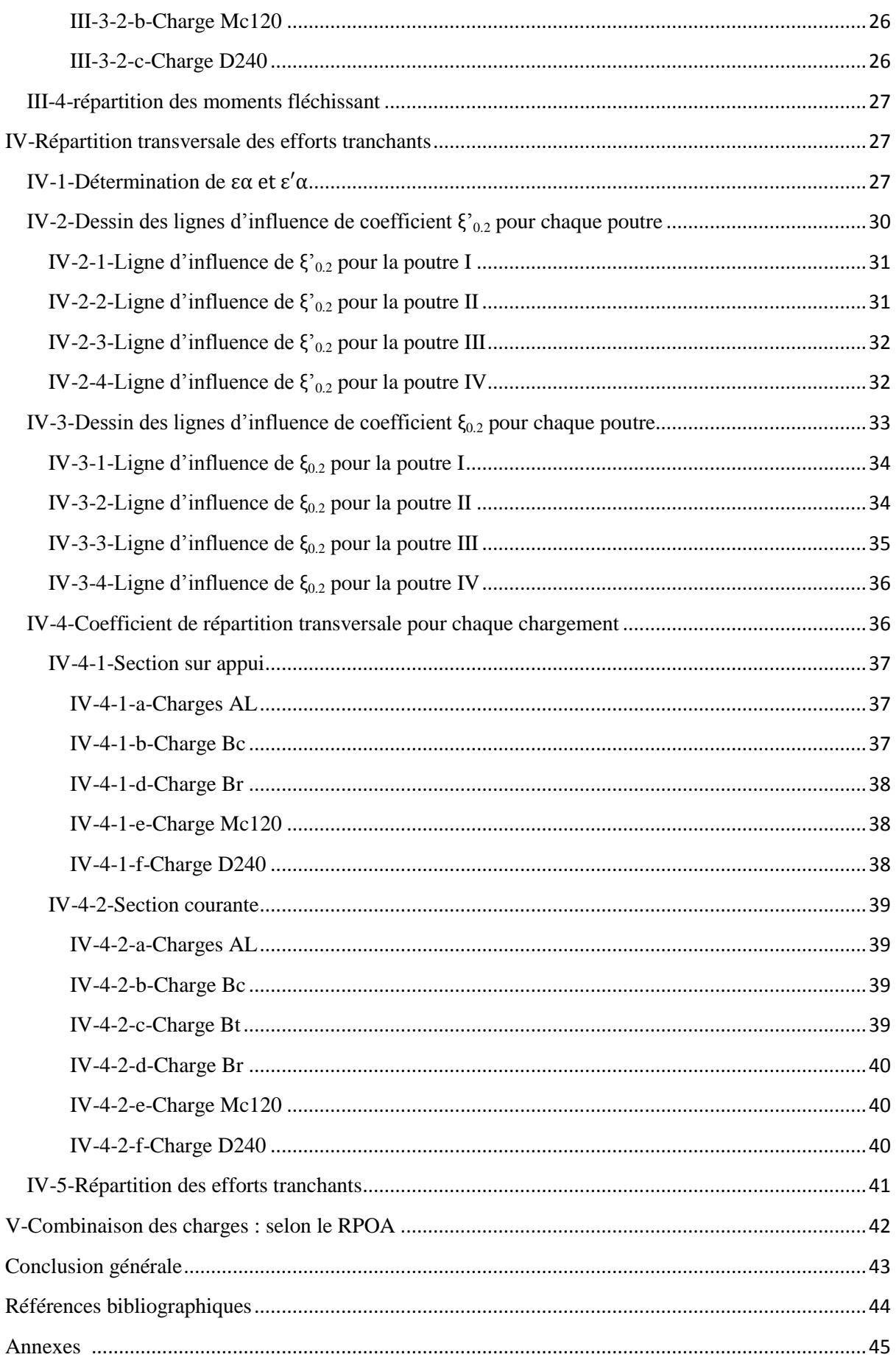

# <span id="page-8-0"></span>**Liste des tableaux**

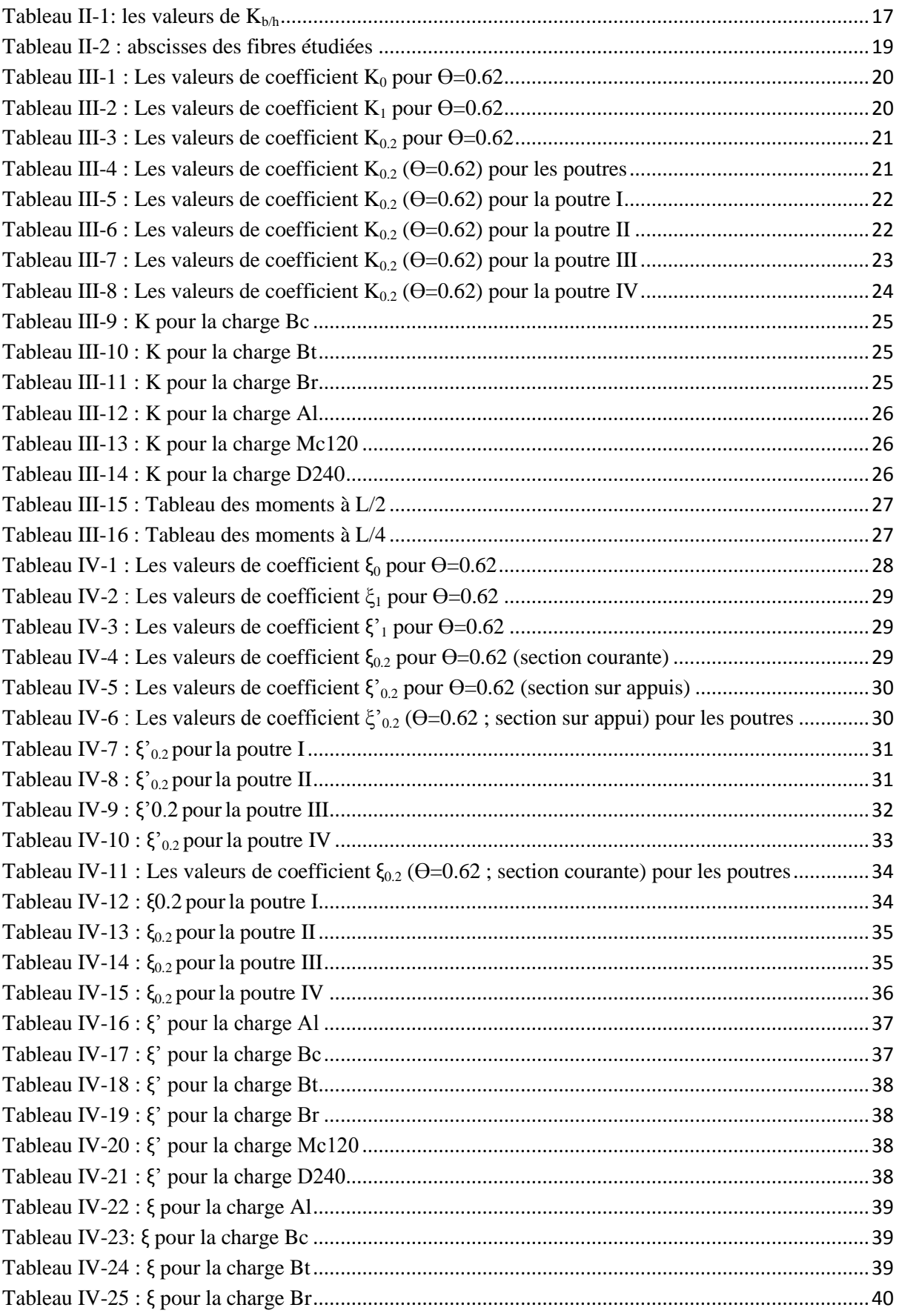

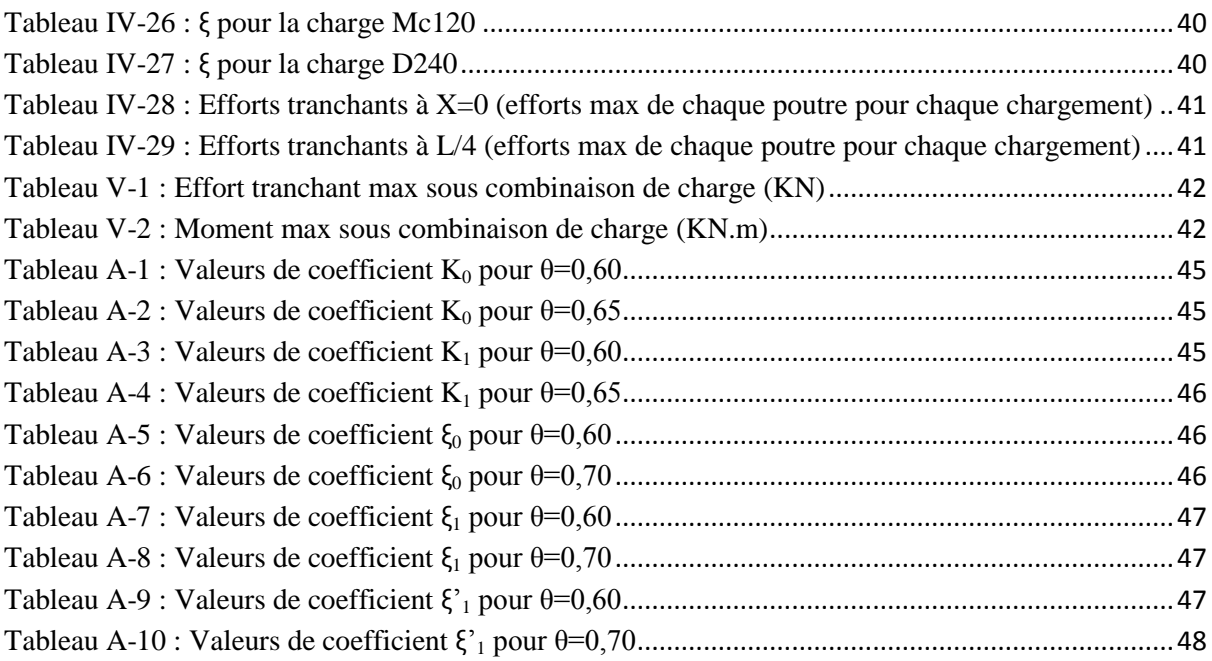

# <span id="page-9-0"></span>**Liste des figures**

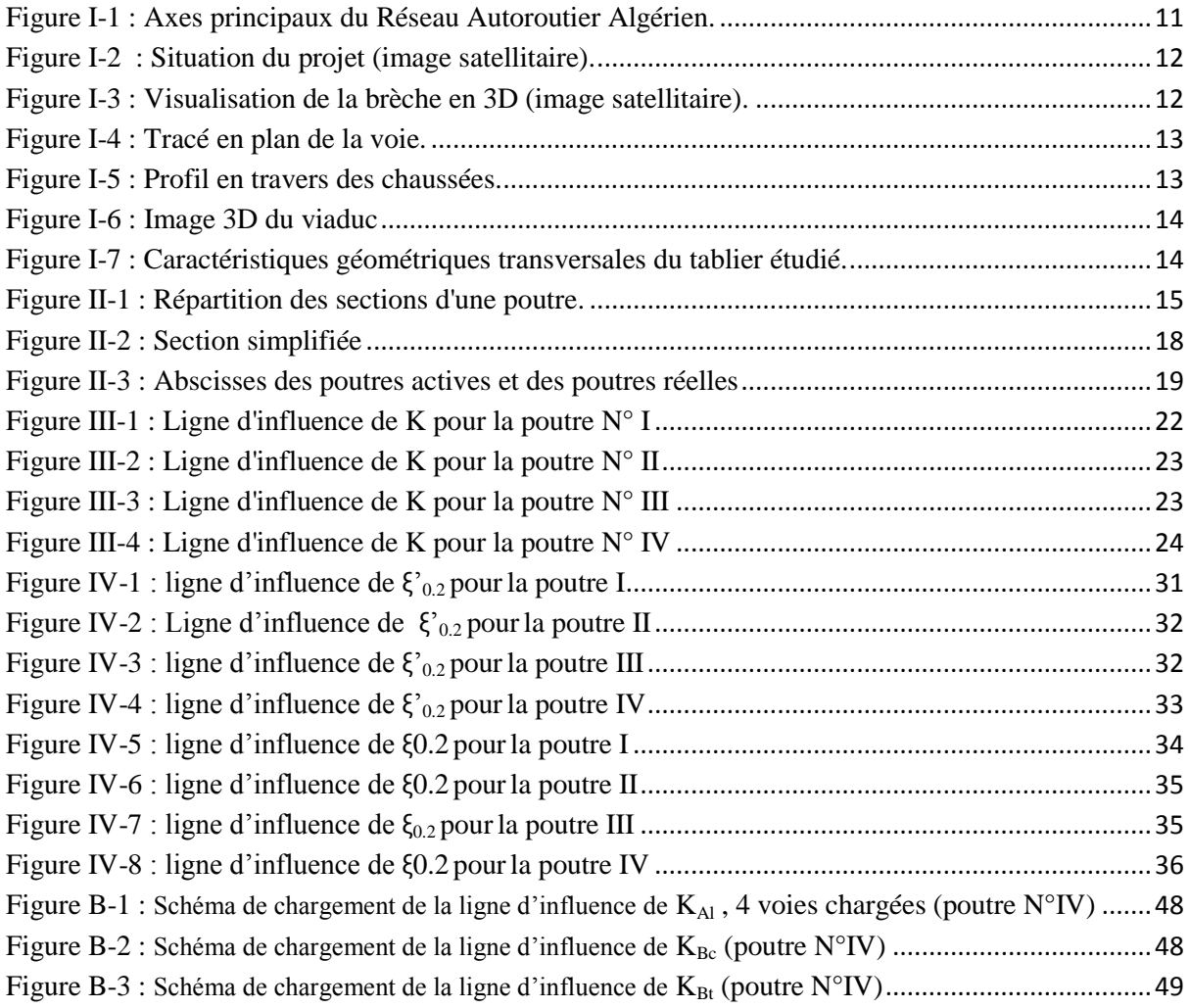

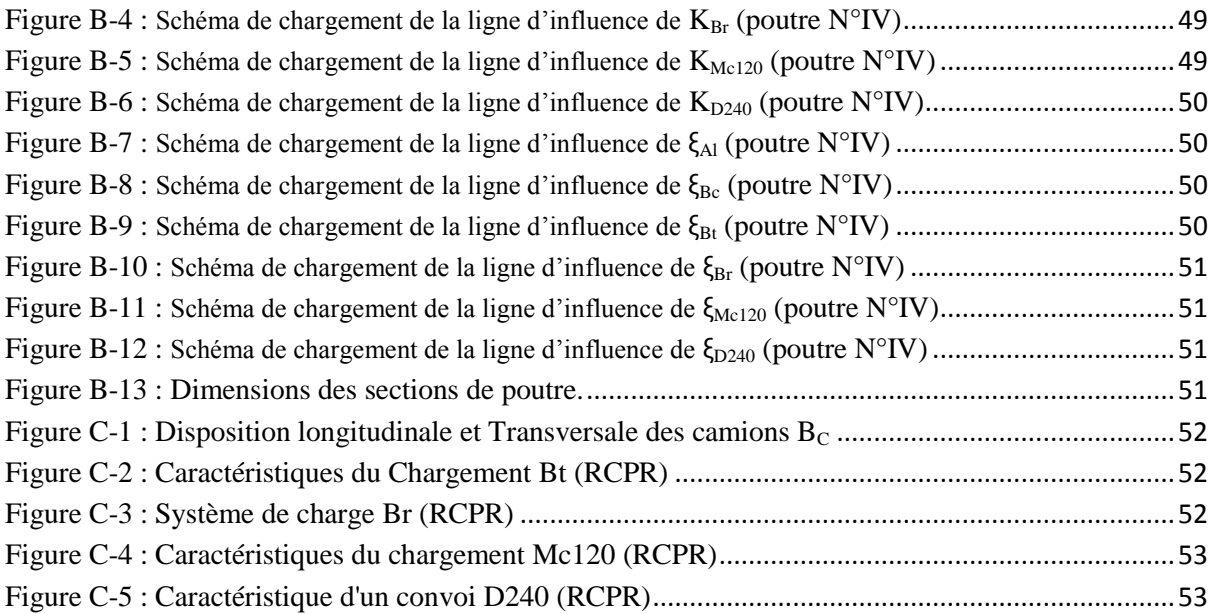

## <span id="page-11-0"></span>**Introduction Générale**

Pour un pont à poutres, tel est notre cas (Viaduc V5 présentée ci-dessous), Les sollicitations longitudinales ont été calculées en considérant notre structure comme un élément poutre ; mais pour raison de bien armé notre construction, il faut savoir comment ces efforts se répartissent dans le sens transversale, et cela pour déterminer les sections dangereuses (les plus sollicitées) transversalement.

La question de la répartition transversale des charges entre les éléments porteurs longitudinaux des ponts a déjà donné lieu à des très nombreuses études, en particulier lorsqu'il s'agit de profils transversaux ouverts raidis par des entretoises. Ces structures sont alors traitées soit comme des grilles, soit comme des dalles orthotropes ; le résultat du calcul est alors d'autant plus proche que le nombre de poutres est grand.

#### **Nombreuses méthodes de calcul**

- $\bullet$  1<sup>er</sup> cas : Poutres sans entretoise -> section déformable (fonctionnement différent des méthodes classiques de RDM pour les poutres)  $\rightarrow$  Guyon Massonnet
- $2^{\text{eme}}$  cas : Entretoises -> rigidité -> section indéformable  $\rightarrow$  COURBON

Nous nous se situons dans le premier cas (section déformable), Lorsque la rigidité torsionnelle des éléments d'un pont ne peut être négligée, la section transversale du pont est considérée comme étant déformable. C'est alors qu'on utilise la méthode de Guyon-Massonnet (développée originalement en 1946 et mise sous forme de tableaux numériques par Massonnet en 1954).

#### **Hypothèse :**

Lorsque le rapport des rigidités de l'entretoise est supérieur ou égale à 0.3, nous devons tenir compte de la valeur exacte de cette rigidité.la méthode de Guyon Massonnet est d'autant plus appréciée lorsqu'il s'agit de pont à poutres multiples ou nous tenons compte de l'effet de la résistance du pont à la torsion.

#### **Principe :**

La méthode de calcul consiste à substituer au pont réel un pont à structure continue qui a une même rigidité moyenne à la flexion et à la torsion que l'ouvrage réel.

#### **Objectif :**

Ce travail vise à déterminer les efforts transitant dans un grillage de poutres soumis à un chargement quelconque, ponctuel ou répartie.

## <span id="page-12-0"></span>**I-Présentation du projet**

S'inscrivant dans le cadre du schéma directeur National du Ministère des travaux Publics, développé par l'Agence Nationale des Autoroutes (A.N.A), la pénétrante reliant Tizi-Ouzou à l'autoroute Est-Ouest au niveau de Djabahia sur 48 km, traverse une zone à relief accidenté ; fait qui rend nécessaire la réalisation d'ouvrages d'arts, soit 10 000 mètres de viaducs (23 viaducs), et 1620 mètres de tunnel (2 tunnels bitubes).

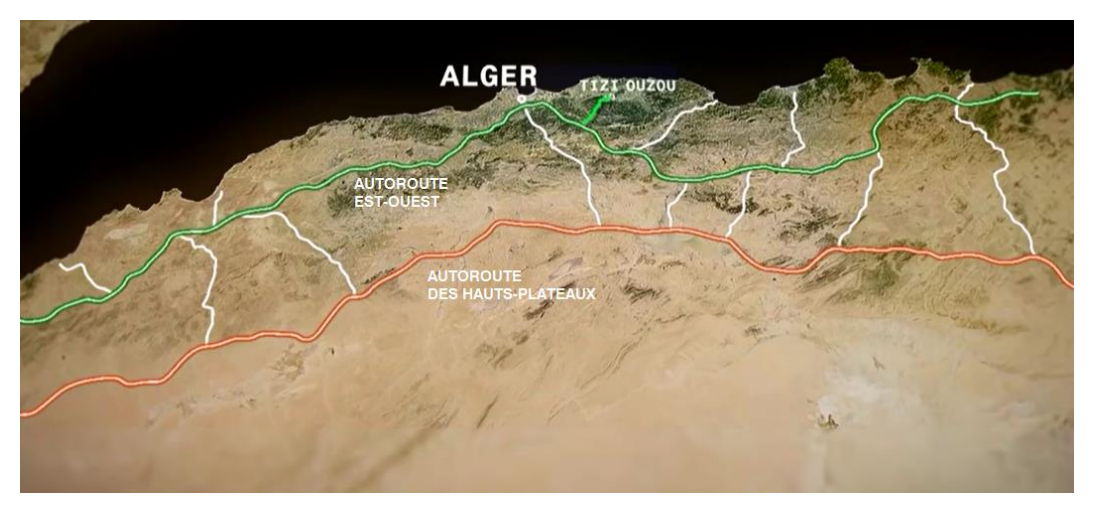

**Figure I-1 : Axes principaux du Réseau Autoroutier Algérien.**

<span id="page-12-3"></span>C'est au PK 15+500 en partant de Tizi-Ouzou, que se situe l'ouvrage à concevoir, au niveau d'une brèche de 127,5 mètres linéaire, portant une liaison répondant aux caractéristiques autoroutières avec une vitesse de référence de 110 km/h, constitué de deux chaussées à trois voies séparées par un terre-plein central.

### <span id="page-12-2"></span><span id="page-12-1"></span>**I-1-Données relatives à l'ouvrage à projeter**

#### **I-1-1-Situation de l'ouvrage**

Le site appelé à recevoir l'ouvrage V5 fait partie du lot tronçon 4.2 entre le PK\* 15+441 et le PK15+569 vers l'Autoroute EST-Ouest.

\*PK: Point Kilométrique.

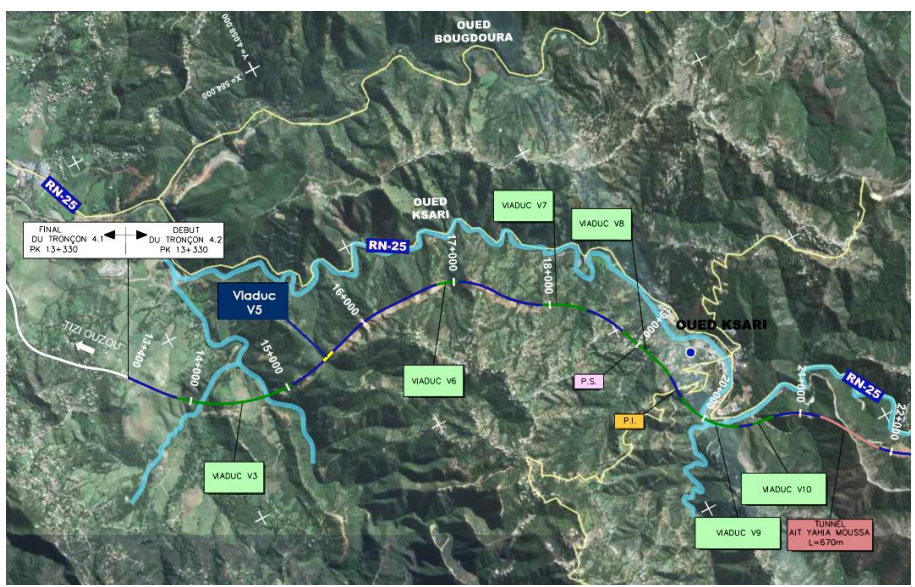

**Figure I-2 : Situation du projet (image satellitaire).**

<span id="page-13-1"></span>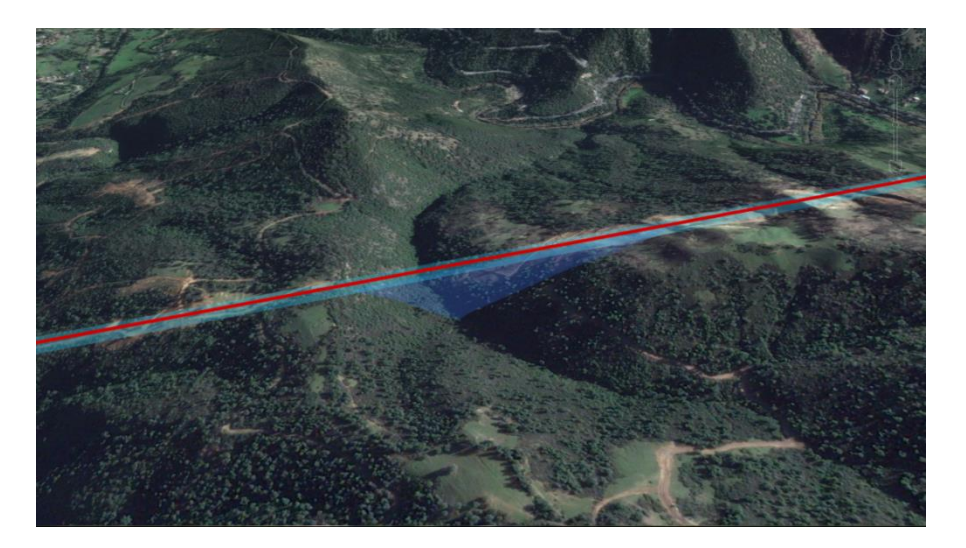

**Figure I-3 : Visualisation de la brèche en 3D (image satellitaire).**

## <span id="page-13-2"></span><span id="page-13-0"></span>**I-1-2-Tracé en plan**

Le tracé de la chaussée portée par l'ouvrage, en plan, est droit de longueur totale de 116m et d'une largeur de 2×13,00m comportant un T.P.C\* de 0,70m.

\*T.P.C: Terre Plein Central

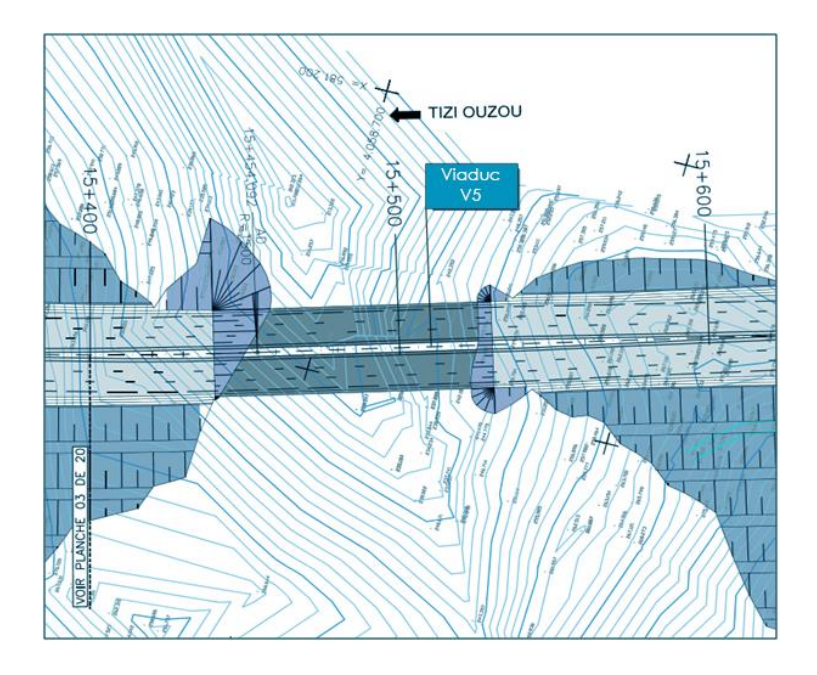

**Figure I-4 : Tracé en plan de la voie.**

### <span id="page-14-1"></span><span id="page-14-0"></span>**I-1-3-Profil en travers**

Il représente la coupe transversale de notre voie de passage, qui doit être définie lors de l'A.P.S<sup>\*</sup>. Il permet de définir les largeurs roulables et les trottoirs (si présent). Dans notre cas l'ouvrage est constitué d'une chaussée bidirectionnelle comportant les caractéristiques suivantes :

- 2×trois voies de **3,5 m**.
- une sur-largeur de **1 m** sur les extrêmes de gauche.
- une sur-largeur de**1, 5** m sur les extrêmes de droite.
- Un double dévers de **2,5%** vers l'extérieur pour chaque chaussée.

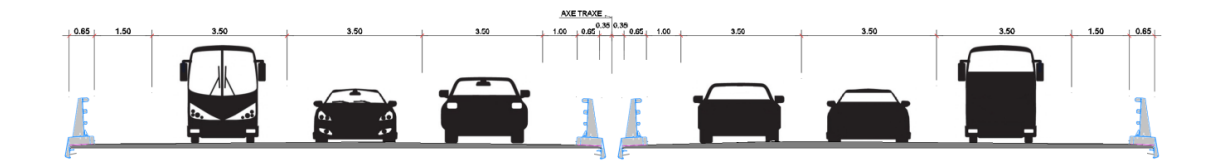

**Figure I-5 : Profil en travers des chaussées.**

<span id="page-14-2"></span><sup>\*</sup>A.P.S: Avant-Projet Sommaire.

La figure suivante est une illustration en 3D du pont à concevoir réalisée par le logiciel 3D Max

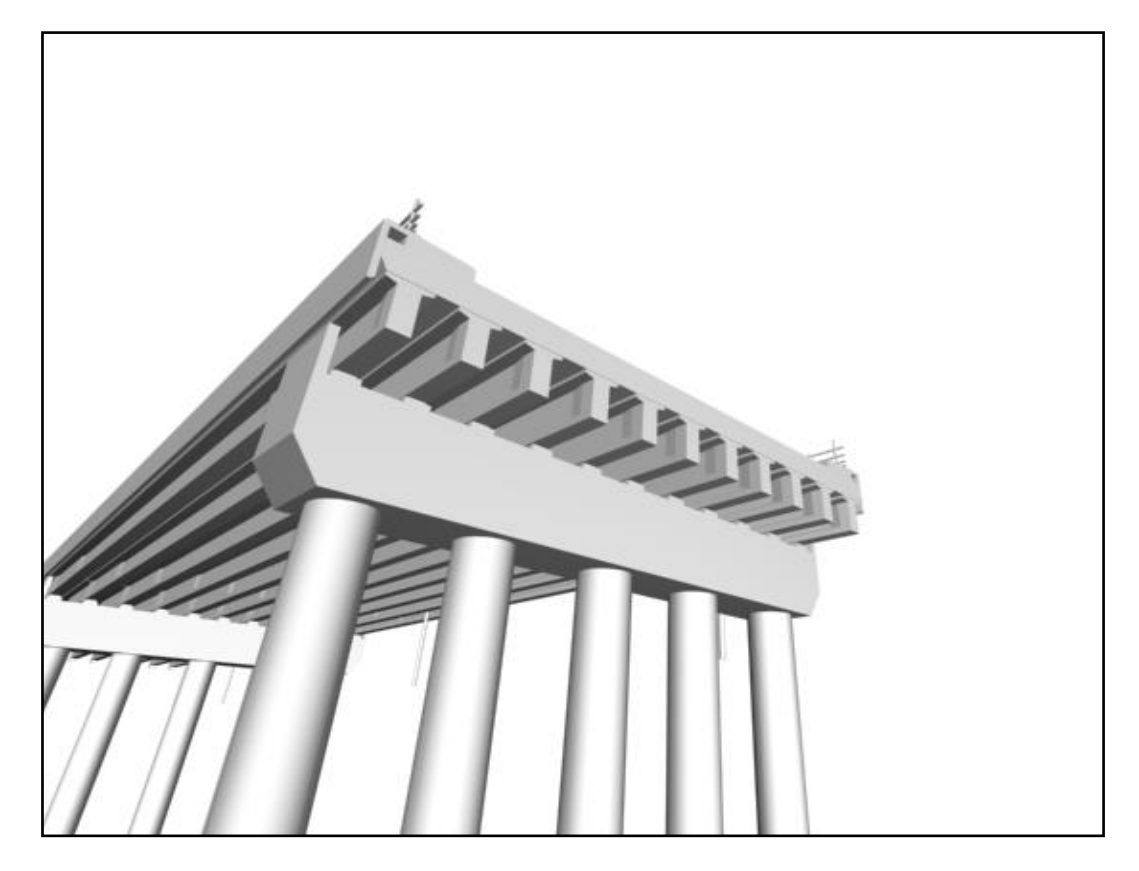

**Figure I-6 : Image 3D du viaduc**

<span id="page-15-0"></span>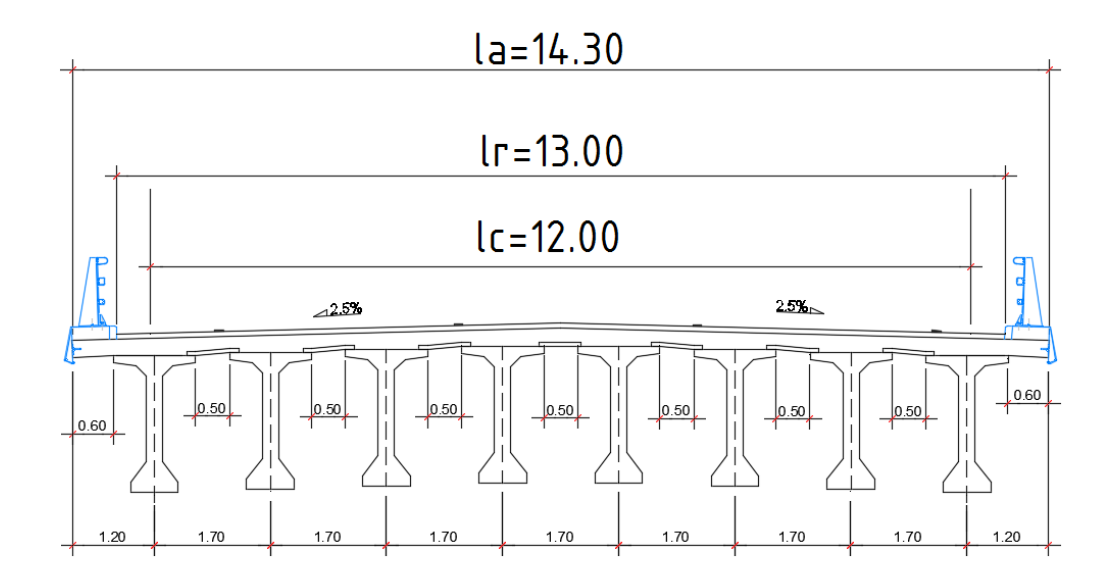

**Figure I-7 : Caractéristiques géométriques transversales du tablier étudié.**

## <span id="page-16-0"></span>**II-Calcul des paramètres adimensionnels**

Le comportement du pont est défini par deux paramètres (paramètre d'entretoisement et le paramètre de torsion) (réf : ALEXANDRE, S)

## <span id="page-16-1"></span>**II-1-Calcul de paramètre d'entretoisement ϴ**

Le paramètre d'entretoisement est donné par la formule suivante :

$$
\theta = \frac{b}{L} \sqrt[4]{\frac{\rho_P}{\rho_E}}
$$

Avec :

 $\rho_P = \frac{E \times I_P}{h_P}$  $\frac{\Delta P}{\Delta p}$  est la rigidité flexionnelle par unité de longueur des poutres ; avec  $b_0 = 1.7 m$ 

 $b_0$ : l'entraxe des poutres longitudinales

$$
\rho_E = \frac{E \times I_E}{I_0}
$$
est la rigidité flexionnelle par unité de longueur des entretoises; avec

 $l_0 = 1m$  : Une bande de 1 m de largeur

- I<sub>p</sub> est l'inertie moyenne de la poutre.
- $I_{\rm E}$  est l'inertie moyenne de l'entretoise.
- 2b est la largeur active pour Guyon Massonnet.
- L est la longueur de la poutre.
- E module de Young

### <span id="page-16-2"></span>**II-1-1-Calcul de l'inertie moyenne de la poutre**

La poutre comprend trois sections avec inerties différentes, pour cela le calcul se fera en deux itérations.

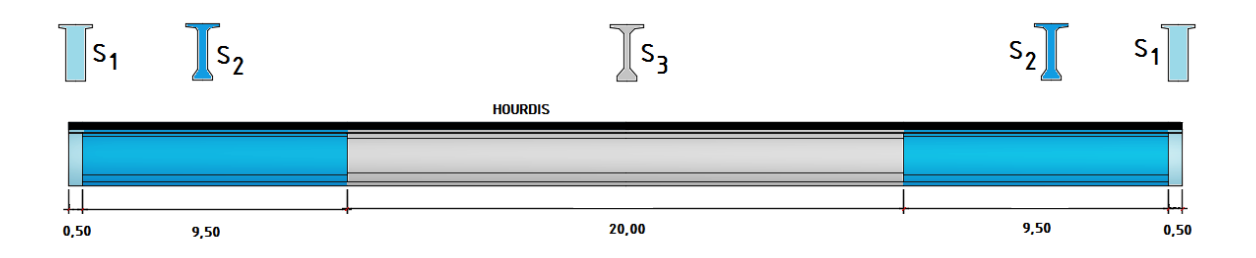

<span id="page-16-3"></span>**Figure II-1 : Répartition des sections d'une poutre.**

**1 ère itération**   $I_{p1} = I_0 + \frac{8}{35}$  $\frac{8}{3\pi}$  × (I<sub>i</sub> – I<sub>0</sub>); avec I<sub>i</sub> = 40412030.90 cm<sup>4</sup> et I<sub>0</sub> = 51705402.19cm<sup>4</sup>

Donc  $I_{n1} = 42119291 \text{cm}^4$ 

**2 ème itération**

$$
I_{p} = I_{p1} + \frac{8}{3\pi} \times (I_{m} - I_{p1}); \text{ avec } I_{m} = 38323577.07 \text{ cm}^{4}
$$
  
Donc,  $I_{p} = 38897389 \text{ cm}^{4}$ 

#### <span id="page-17-0"></span>**II-1-2-Calcul de l'inertie moyenne de l'entretoise**

Notre pont ne comporte pas d'entretoise, ce qui amène à calculer l'inertie d'une bande de 1m de l'hourdis, puisque c'est l'hourdis qui va jouer le rôle d'entretoise.

$$
I_{E} = I_{D} = \frac{100 \times 25^{3}}{12} = 130208.33 \text{cm}^{4}
$$

la rigidité flexionnelle par unité de longueur des poutres  $\,\mathsf{p}_\mathrm{P} =$  $E \times I_P$  $b_0$ 

 $= 228808.170E$ 

la rigidité flexionnelle par unité de longueur des entretoises  $\rho_{\text{E}}=$  $E \times I_E$  $l_0$  $= 1302.083E$ 

#### <span id="page-17-1"></span>**II-1-3-Calcul de la largeur active du pont**

Le pont est constitué de 8 poutres espacées de 1.7m,

 $2b = n \times b_0 = 8 \times 1.7 = 13.6$ m avec  $\{$ n: le nombre de poutres b<sub>0</sub>: l'entraxe entre poutres

**Le paramètre d'entretoisement est donc :**

$$
\theta = \frac{b}{L} \sqrt{\frac{\rho_P}{\rho_E}} = \frac{6.8}{40} \sqrt{\frac{228808.17E}{1302.0833E}}
$$

 $\theta = 0.62$ 

## <span id="page-18-0"></span>**II-2-Calcul de paramètre de torsion α**

Le paramètre de torsion est donné par

$$
\alpha=\frac{\gamma_p+\gamma_E}{2\sqrt{\rho_p\rho_E}}
$$

Avec

 $\gamma_P =$  $G \times \Gamma_P$  $b_{0}$ est la rigidité torsionnelle par unité de longueur des poutres;

$$
avec\, b_0=1.7m
$$

 $\gamma_E =$  $G \times \Gamma_{\rm E}$  $_{\rm l_0}$ est la rigidité torsionnelle par unité de longueur des entretoises;

$$
avec l_0=1m
$$

- $\bullet$   $\Gamma_p$  inertie de torsion de la poutre
- $\bullet$   $\Gamma_E$  Inertie de torsion de l'entretoise
- G module de cisaillement avec  $G = \frac{E}{2(1 \frac{E}{c})}$  $\frac{E}{2(1+v)}$  v: coefficient de poisson

#### <span id="page-18-1"></span>**II-2-1-Calcul de l'inertie de torsion de la poutre**

L'inertie de torsion d'un rectangle de longueur b et de hauteur h est

$$
\Gamma = K_{b/h} \times b \times h^3
$$

K : coefficient prenant les valeurs suivantes en fonction du rapport b/h;

**Tableau II-1 : les valeurs de Kb/h**

<span id="page-18-3"></span>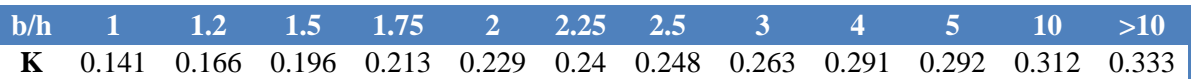

Pour l'âme des poutres, K est calculé avec une hauteur double de la hauteur réelle.

Pour l'hourdis la valeur de Γ à retenir n'est que la moitié de celle donnée par la formule générale

**Remarque :** pour pouvoir calculer l'inertie de torsion de la poutre, nous devons transformer la section de la poutre médiane à une section simplifiée composée d'ensemble de rectangle.

#### <span id="page-18-2"></span>**II-2-1-a-Calcul de la section simplifiée**

La section de la table de compression est **S=1740cm<sup>2</sup>**

Soit  $b=120$ cm donc  $h=14.5$ cm

La section du talon est **S=1380cm<sup>2</sup>**

Soit b=70cm donc h=19.71cm

La section de l'âme est **S=4560cm<sup>2</sup>**

Soit b=165.79cm donc h=27.5cm

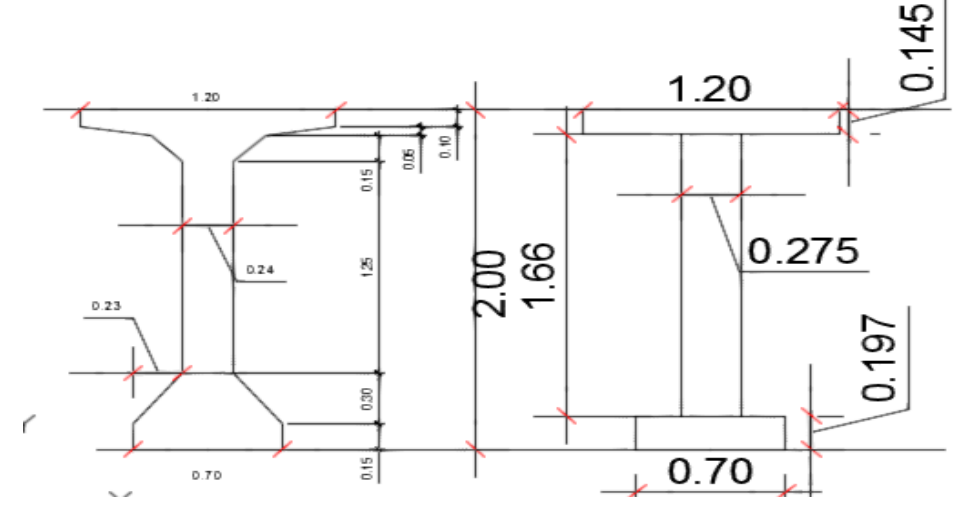

**Figure II-2 : Section simplifiée** 

$$
\Gamma_{\rm P} = \frac{1}{3} \left[ (70 \times 19.71^3) + (165.79 \times 27.5^3) + (120 \times 14.5^3) + \frac{1}{2} (170 \times 25^3) \right]
$$

 $Γ<sub>P</sub> = 1892621.806cm<sup>4</sup>$ 

 $\Gamma_{\rm E} = 2 \times I_{\rm E} = 260416.66 \text{cm}^4$ 

<span id="page-19-0"></span>**II-2-2-Calcul de α**

 $G =$ E  $2(1 + v)$ , le coefficient de poisson etant null donc  $G =$ E 2

la rigidité torsionnelle par unité de longueur des poutres  $\gamma_{\rm P}$  =  $G \times \Gamma_P$  $b_0$ 

 $= 5566.5347E$ 

la rigidité torsionnelle par unité de longueur des entretoises  $\gamma^{}_{\rm E} =$  $G \times \Gamma_{E}$  $l_0$ 

 $= 1302.083E$ 

**Le paramètre de torsion est donc :**

$$
\alpha = \frac{\gamma_p + \gamma_E}{2\sqrt{\rho_p \rho_E}} = \frac{5566,5347E + 1302.083E}{2E\sqrt{1302.083 \times 228808.17}}
$$

$$
\alpha = 0.2
$$

## <span id="page-20-0"></span>**II-3-Abscisses des fibres étudiées**

Les abscisses sont comptées à partir de l'axe de la poutraison, cinq fibres théoriques sont définies dans la méthode de Guyon Massonnet avec les excentricités (e=0 ; e=b/4 ; e=b/2 ;  $e=3b/4$ ;  $e=b$ )

<span id="page-20-3"></span>Puis on place les différentes sections dans leurs positions actives :

| <b>poutres</b> | $\left[$ Positions/axe(e=0) $\left[$ m] | <b>Positions actives</b> |
|----------------|-----------------------------------------|--------------------------|
|                | 0.85                                    | h/R                      |
|                | 2.55                                    | 3h/8                     |
|                |                                         | 5h/8                     |
|                | 5.95                                    | 7h/8                     |

**Tableau II-2 : abscisses des fibres étudiées**

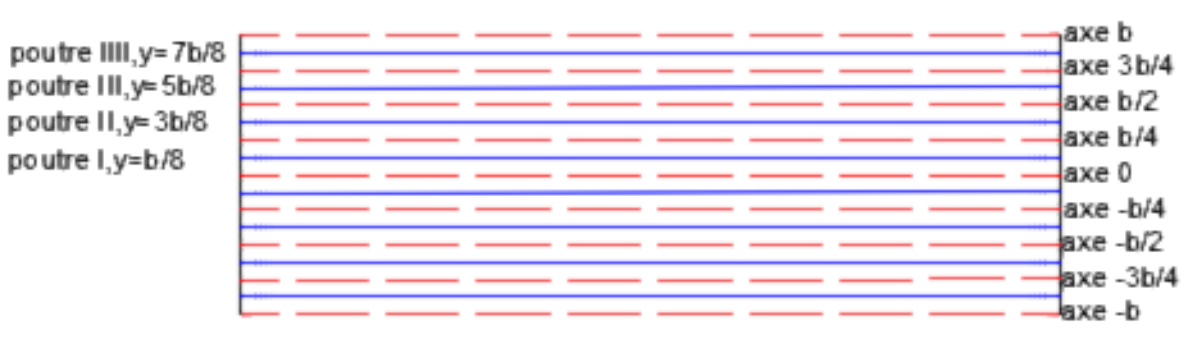

**Figure II-3 : abscisses des poutres actives et des poutres réelles**

## <span id="page-20-1"></span>**III-Répartition transversale des moments fléchissant**

La répartition des moments fléchissant commence par le calcul de coefficient de répartition transversale K (réf : ALEXANDRE, S)

## <span id="page-20-2"></span>**III-1-Calcul de coefficient de répartition K**

Le coefficient de répartition pour  $\alpha$  quelconque (dans notre cas  $\alpha=0.2$ ), l'interpolation n'est pas linéaire. Il est donné par la formule suivante :

$$
\theta = 0.62 \to 0.1 \le \theta \le 1 \to K_{\alpha} = K_0 + (K_1 - K_0)\alpha^{(1 - e^{\theta_0})} \text{ avec } \theta_0 = \frac{0.065 - \theta}{0.663}
$$

K est un coefficient déterminé par les tableaux de Guyon Massonnet, il dépend de :

- La valeur de paramètre de torsion  $\alpha$
- La valeur de paramètre d'entretoisement θ
- L'excentricité de la charge e
- L'ordonnée de la poutre considérée

Et il dépend aussi des coefficients  $K_1$  et  $K_0$ , qui sont donnés par les tables de Guyon Massonnet en fonction de θ, e et y

Pour 
$$
α = 0 → K_0
$$
  
Pour  $α = 1 → K_1$ 

Pour trouver les valeurs de K<sub>0</sub> pour  $\theta = 0.62$ , on procède à une interpolation linéaire par rapport à θ.

Nous avons  $\theta = 0.62 \rightarrow 0.60 \le \theta \le 0.65$ 

La formule d'interpolation est :

$$
K_0(\theta = 0, 62) = 0, 2 \times [K_0(\theta = 0, 65) \cdot K_0(\theta = 0, 60)] + K_0(\theta = 0, 60)
$$

<span id="page-21-0"></span>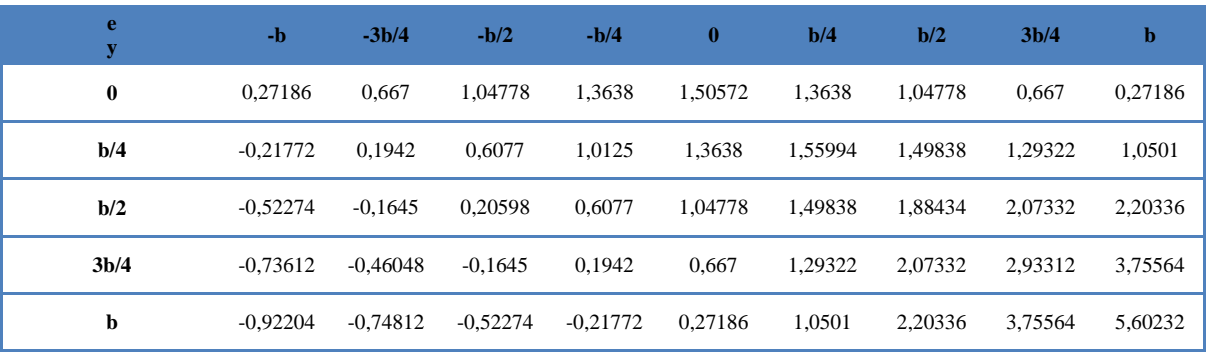

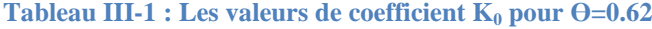

Même chose pour K<sub>1</sub>, on fait une interpolation linéaire par rapport à  $\theta$ 

La formule d'interpolation est :

$$
K_1(\theta = 0, 62) = 0, 2 \times [K_1(\theta = 0, 65) \cdot K_1(\theta = 0, 60)] + K_1(\theta = 0, 60)
$$

Tableau III-2 : Les valeurs de coefficient 
$$
K_1
$$
 pour  $\Theta$  =0.62

<span id="page-21-1"></span>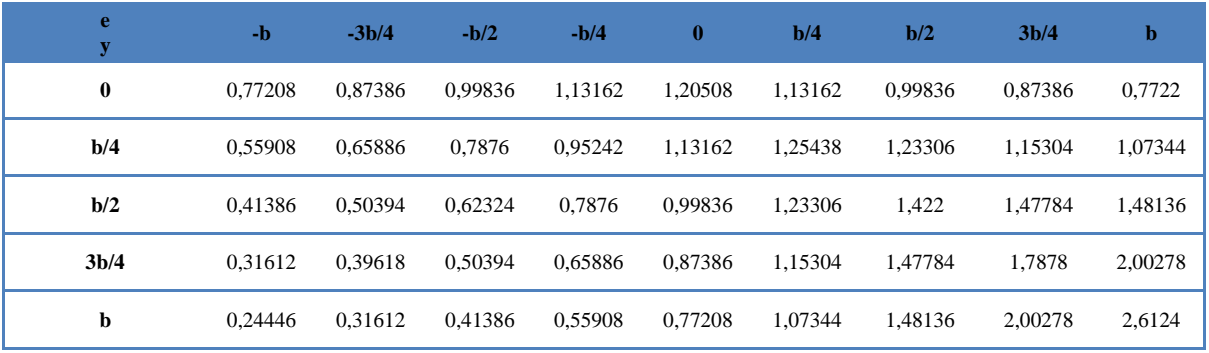

Après avoir trouvée les valeurs des coefficients  $K_0$  et  $K_1$  pour  $\Theta$ =0.62, on procède à une interpolation non linéaire suivant α pour calculer les valeurs de coefficient  $K_{0.2}$ ;

$$
K_{\alpha} = K_0 + (K_1 - K_0)\alpha (1 - e^{\theta_0}) \text{ avec } \theta_0 = \frac{0.065 - \theta}{0.663}
$$

$$
K_{\alpha} = K_0 + 0.4(K_1 - K_0)
$$

**Tableau III-3 : Les valeurs de coefficient K0.2 pour ϴ=0.62**

<span id="page-22-1"></span>

| e<br>y            | $-b$        | $-3b/4$     | $-b/2$    | $-b/4$   | $\bf{0}$ | b/4      | b/2      | 3 <sub>b/4</sub> | b        |
|-------------------|-------------|-------------|-----------|----------|----------|----------|----------|------------------|----------|
| $\boldsymbol{0}$  | 0.471948    | 0.749744    | 1.028012  | 1.270928 | 1.385464 | 1.270928 | 1.028012 | 0.749744         | 0.471996 |
| b/4               | 0.093       | 0.380064    | 0,67966   | 0.988468 | 1.270928 | 1.437716 | 1,392252 | 1.237148         | 1.059436 |
| b/2               | $-0.1481$   | 0.102876    | 0.372884  | 0.67966  | 1.028012 | 1.392252 | 1.699404 | 1.835128         | 1.91456  |
| 3 <sub>b</sub> /4 | $-0.315224$ | $-0.117816$ | 0,102876  | 0.380064 | 0.749744 | 1.237148 | 1,835128 | 2.474992         | 3.054496 |
| b                 | $-0.45544$  | $-0,322424$ | $-0,1481$ | 0,093    | 0.471948 | 1.059436 | 1.91456  | 3.054496         | 4,406352 |

## <span id="page-22-0"></span>**III-2-Dessin des lignes d'influence de coefficient K0.2 pour chaque poutre**

Pour le calcul des valeurs de K<sub>0.2</sub> pour chaque poutre, on fait une interpolation linéaire suivant y :

Nous obtiendrons ainsi :

poutre I; 
$$
K\left(\frac{b}{8}\right) = 0.5\left[K(0) + K\left(\frac{b}{4}\right)\right]
$$
; pourre II;  $K\left(\frac{3b}{8}\right) = 0.5\left[K\left(\frac{b}{4}\right) + K\left(\frac{b}{2}\right)\right]$   
poutre III;  $K\left(\frac{5b}{8}\right) = 0.5\left[K\left(\frac{b}{2}\right) + K\left(\frac{3b}{4}\right)\right]$ ; pourre IV;  $K\left(\frac{7b}{8}\right) = 0.5[K\left(\frac{3b}{4}\right) + K(b)]$ 

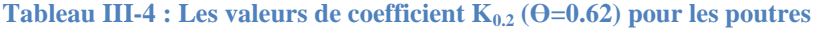

<span id="page-22-2"></span>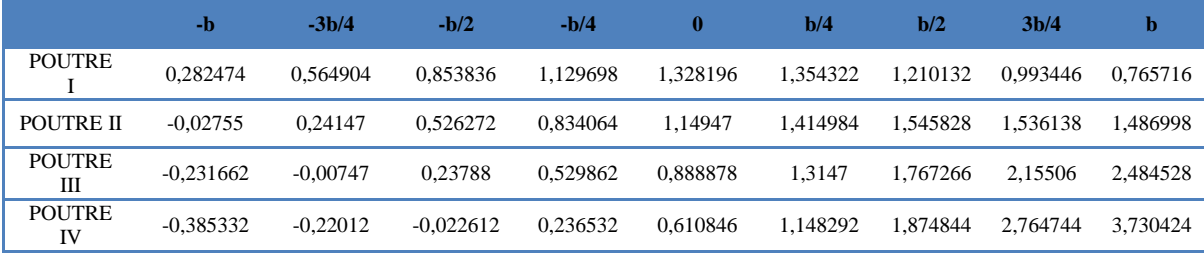

### <span id="page-23-0"></span>**III-2-1-Ligne d'influence de la poutre I**

Les valeurs trouvées de K sont arrondies à 2 chiffres après la virgule pour qu'on puisse tracer la courbe de K.

<span id="page-23-2"></span>**Tableau III-5 :** Les valeurs de coefficient  $K_{0,2}$  ( $\Theta$ =0.62) pour la poutre I

| e             | -b       | $-3b/4$  | $-b/2$                                                | $-b/4$ |      | b/4  | b/2  | 3 <sub>b/4</sub> |          |
|---------------|----------|----------|-------------------------------------------------------|--------|------|------|------|------------------|----------|
| <b>POUTRE</b> | 0,282474 | 0,564904 | 0,853836 1,129698 1,328196 1,354322 1,210132 0,993446 |        |      |      |      |                  | 0,765716 |
| arrondies     | 0.28     | 0.56     | 0,85                                                  | 1,13   | 1,33 | 1,35 | 1,21 | 0.99             | 0,77     |

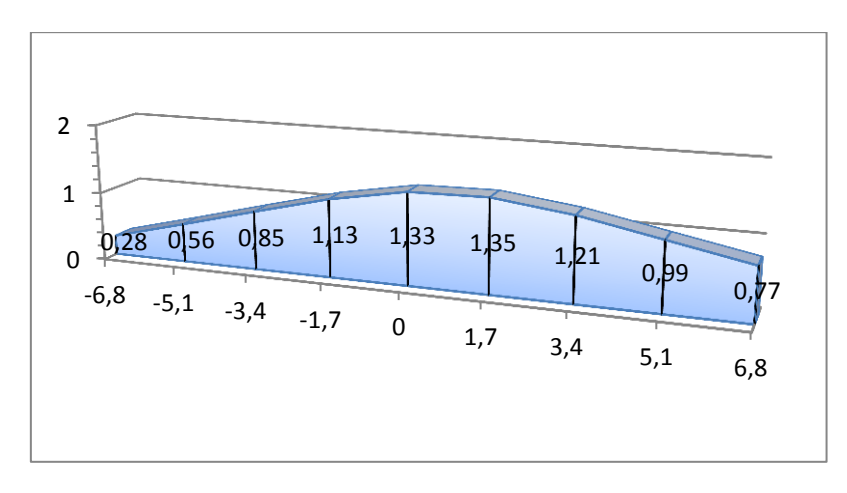

**Figure III-1 : Ligne d'influence de K pour la poutre N° I**

### <span id="page-23-4"></span><span id="page-23-1"></span>**III-2-2-Ligne d'influence de la poutre II**

Les valeurs trouvées de K sont arrondies à 2 chiffres après la virgule pour qu'on puisse tracer la courbe de k.

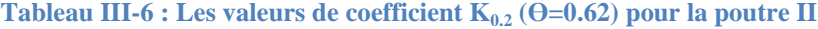

<span id="page-23-3"></span>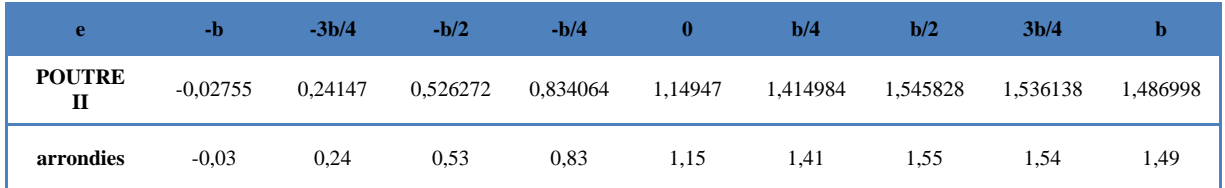

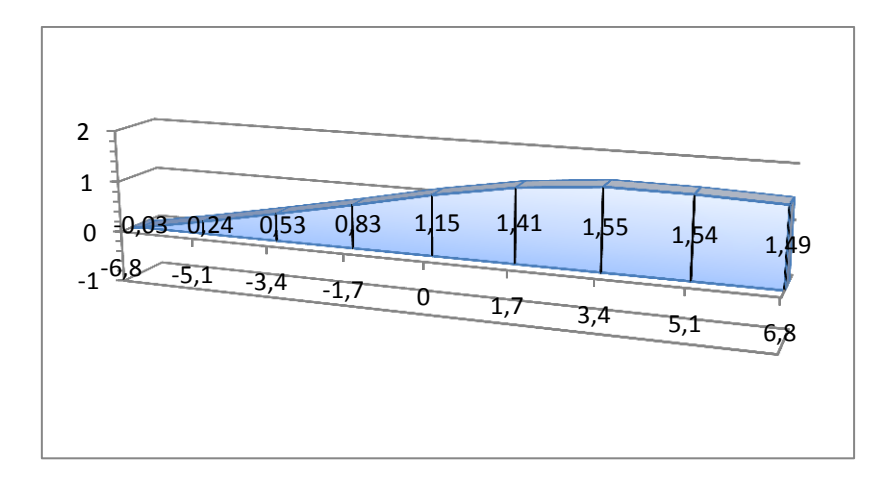

**Figure III-2 : Ligne d'influence de K pour la poutre N° II**

## <span id="page-24-2"></span><span id="page-24-0"></span>**III-2-3-Ligne d'influence de la poutre III**

Les valeurs trouvées de K sont arrondies à 2 chiffres après la virgule pour qu'on puisse tracer la courbe de K.

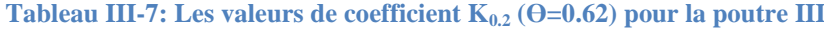

<span id="page-24-1"></span>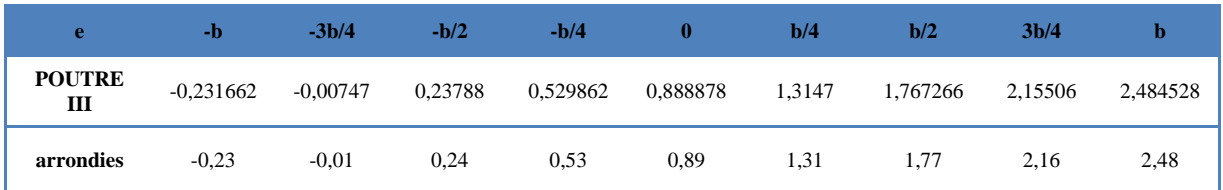

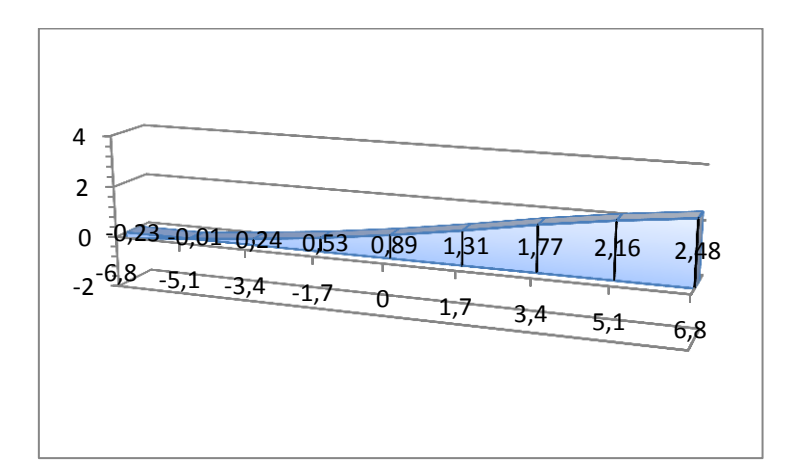

<span id="page-24-3"></span>**Figure III-3 : Ligne d'influence de K pour la poutre N° III**

### <span id="page-25-0"></span>**III-2-4-Ligne d'influence de la poutre IV**

Les valeurs trouvées de K sont arrondies à 2 chiffres après la virgule pour qu'on puisse tracer la courbe de K.

<span id="page-25-3"></span>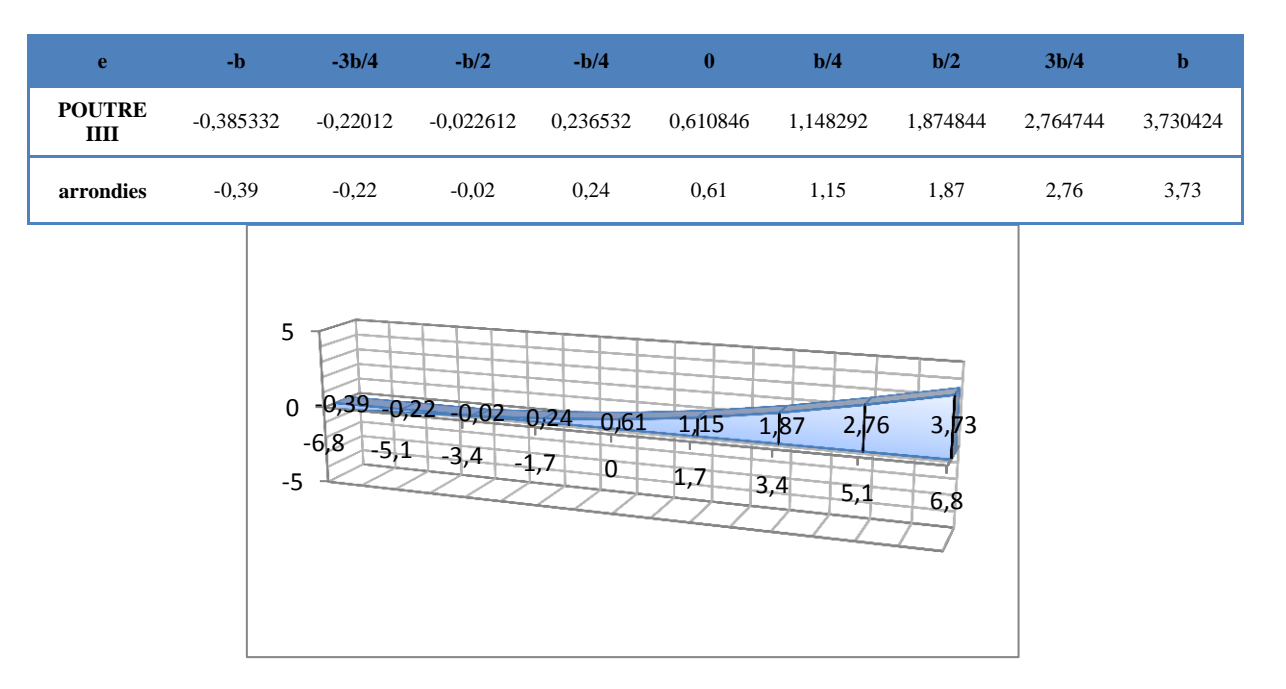

**Tableau III-8:** Les valeurs de coefficient  $K_{0,2}$  ( $\Theta$ =0.62) pour la poutre IV

**Figure III-4 : Ligne d'influence de K pour la poutre N° IV**

## <span id="page-25-4"></span><span id="page-25-1"></span>**III-3-Coefficient de répartition transversale pour chaque chargement**

Cette étape consiste à positionner les charges dans les positions les plus défavorables par rapport aux lignes d'influences, afin de calculer le coefficient de répartition pour chaque chargement.

#### <span id="page-25-2"></span>**III-3-1-Cas de charges localisées**

On calcule des ordonnées  $K_i$  de la ligne d'influence de  $K_{0.2}$  sous chaque charge, le coefficient K0.2 sera obtenu par la formule suivante :

$$
K_{\alpha}=\frac{\sum_{i}P_{i}K_{i}}{\sum_{i}P_{i}}
$$

Dans le sens transversal, les Pi ont même valeur, la formule devient :

$$
K_{\alpha} = \frac{\sum_{i} K_{i}}{m}
$$
; avec  $\{m : \text{nombre de files de roues} \atop K_{i}: \text{ la valeur de K dans la ième}$ 

Le calcul ordonnées Yi est fait à l'aide de logiciel AUTOCAD 2016.**(voir annexes)**

#### <span id="page-26-0"></span>**III-3-1-a-Charge Bc**

<span id="page-26-4"></span>Le tableau suivant représente les valeurs de coefficient de répartition pour la surcharge Bc

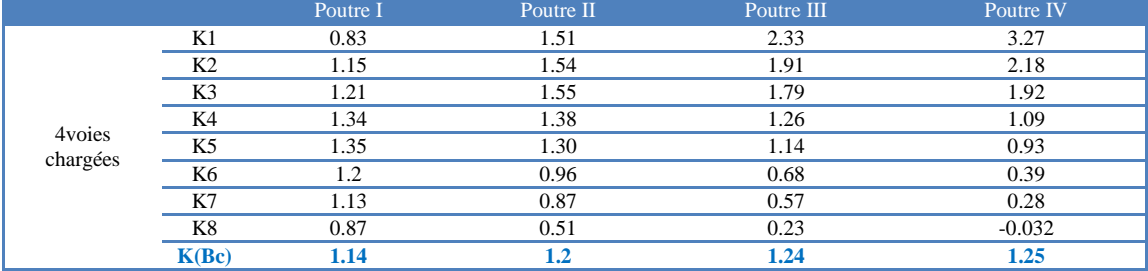

#### **Tableau III-9: K pour la charge Bc**

#### <span id="page-26-1"></span>**III-3-1-b-Charge Bt**

Le tableau suivant représente les valeurs de coefficient de répartition pour la surcharge Bt

#### **Tableau III-10: K pour la charge Bt**

<span id="page-26-5"></span>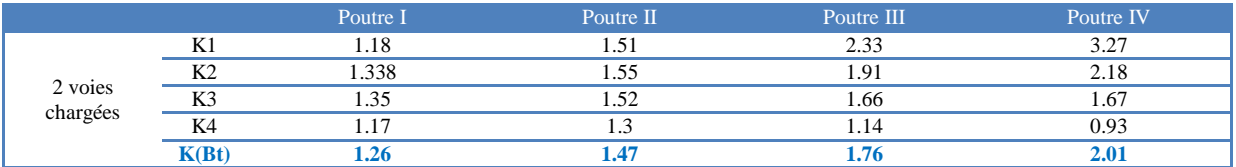

#### <span id="page-26-2"></span>**III-3-1-c-Charge Br**

<span id="page-26-6"></span>Le tableau suivant représente les valeurs de coefficient de répartition pour la surcharge Br

**Tableau III-11: K pour la charge Br**

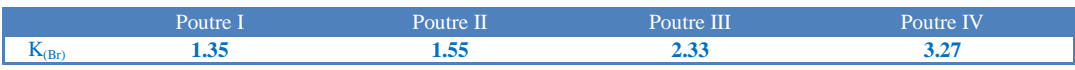

#### <span id="page-26-3"></span>**III-3-2-Cas de charge uniformément reparties dans les sens transversal**

On calcul les aires des lignes d'influences de  $K_{0,2}$  sur la largeur chargée, on aura :

$$
K_{\alpha}=\frac{\Delta}{l}
$$

Avec,  $\Delta$  : aire d'influence et *l* : largeur chargée

Le calcul des aires d'influences est fait à l'aide de logiciel AUTOCAD 2016.**(voir annexes)**

<span id="page-27-3"></span><span id="page-27-0"></span>**III-3-2-a-Charges AL** (qui est une charge répartie sur toute la largeur chargeable du pont) Le tableau suivant représente les valeurs de coefficient de répartition pour la surcharge AL

|              | 4 vois chargées           |                     |       |  |  |  |  |  |  |
|--------------|---------------------------|---------------------|-------|--|--|--|--|--|--|
|              | <b>Surface</b><br>chargée | Longueur<br>chargée | K(AL) |  |  |  |  |  |  |
| Poutre I     | 12.575                    | 12                  | 1.05  |  |  |  |  |  |  |
| Poutre<br>Н  | 12.34                     | 12                  | 1.03  |  |  |  |  |  |  |
| Poutre<br>Ш  | 11.91                     | 12                  |       |  |  |  |  |  |  |
| Poutre<br>IV | 11.18                     | 12                  | 0.93  |  |  |  |  |  |  |

**Tableau III-12: K pour la charge Al**

#### <span id="page-27-1"></span>**III-3-2-b-Charge Mc120**

<span id="page-27-4"></span>Le tableau suivant représente les valeurs de coefficient de répartition pour la surcharge  $M<sub>C120</sub>$ 

**Tableau III-13 : K pour la charge Mc120**

![](_page_27_Picture_228.jpeg)

#### <span id="page-27-2"></span>**III-3-2-c-Charge D240**

<span id="page-27-5"></span>Le tableau suivant représente les valeurs de coefficient de répartition pour la surcharge  $D_{240}$ 

## **Tableau III-14: K pour la charge D240**

![](_page_27_Picture_229.jpeg)

## <span id="page-28-0"></span>**III-4-répartition des moments fléchissant**

Après calcul de coefficient de répartition pour chaque chargement, on multiplie ce coefficient par les moments fléchissant trouvés dans le sens longitudinal.

<span id="page-28-3"></span>![](_page_28_Picture_564.jpeg)

#### **Tableau III-15: Tableau des moments à L/2**

#### **Tableau III-16 : Tableau des moments à L/4**

<span id="page-28-4"></span>![](_page_28_Picture_565.jpeg)

## <span id="page-28-1"></span>**IV-Répartition transversale des efforts tranchants**

La répartition des efforts tranchants se fait de la même manière que pour les moments fléchissant, en calculant le coefficient de répartition transversale, les valeurs de ce dernier se diffèrent entre la section sur appuis et la section courante.

#### <span id="page-28-2"></span><mark>IV-1-Détermination de  $\boldsymbol{\epsilon}_{\alpha}$  et  $\boldsymbol{\epsilon}'$ </mark>  $\alpha$

Pour α quelconque (dans notre cas  $\alpha=0.2$ ), l'interpolation n'est pas linéaire. Elle est donnée par les relations suivantes ;

**En section sur appui** :  $\varepsilon'_{\alpha} = \varepsilon_0 + (\varepsilon'_{1} - \varepsilon_0) \times \alpha$ 

**En section courante :**  $\varepsilon_{\alpha} = \varepsilon_0 + (\varepsilon_1 - \varepsilon_0) \times \alpha$  si  $|Y| + |e| \leq \frac{3b}{4}$ 4

$$
\varepsilon_{\alpha} = \varepsilon_0 + (\varepsilon_1 - \varepsilon_0) \times \sqrt{\alpha} \quad \text{Si} \ |Y| + |e| > \frac{3b}{4}
$$

ξ est un coefficient déterminée à partir des tableaux de Guyon Massonnet **(voir annexe)**, il dépend de

- La valeur de paramètre de torsion  $\alpha$
- La valeur de paramètre d'entretoisement θ
- L'excentricité de la charge e
- L'ordonnée de la poutre considérée

Il dépend aussi de ε<sub>0</sub>et ε<sub>1</sub>qui sont donnés par les tables de Guyon Massonnet en fonction de e et y, pour des valeurs de θ allons de 0.3 à 1.1 **(voir annexe)**

Pour trouver les valeurs de  $\varepsilon_0$  dans le cas où  $\theta = 0.62$ , On procède à une interpolation linéaire par rapport à θ entre les valeurs de y données dans les tableaux de Guyon-Massonnet.

Nous avons  $\theta = 0.62 \rightarrow 0.60 \le \theta \le 0.70$ 

<span id="page-29-0"></span>![](_page_29_Picture_404.jpeg)

#### **Tableau IV-1:** Les valeurs de coefficient  $ξ_0$  pour  $Θ=0.62$

<span id="page-29-1"></span>De même, pour trouver les valeurs de  $ε_1$  dans le cas où  $θ = 0.62$ , On procède à une interpolation linéaire par rapport à θ entre les valeurs de y données dans les tableaux de Guyon-Massonnet.

**Tableau IV-2 : Les valeurs de coefficient ξ<sup>1</sup> pour ϴ=0.62**

| e<br>y           | -b       | $-3b/4$  | $-h/2$   | $-b/4$   | 0        | b/4      | b/2      | 3 <sub>b</sub> /4 | b        |
|------------------|----------|----------|----------|----------|----------|----------|----------|-------------------|----------|
| $\mathbf 0$      | 0.063666 | 0.095493 | 0.140463 | 0,212871 | 0.332195 | 0.212867 | 0.140463 | 0,095493          | 0,063656 |
| b/4              | 0.043673 | 0.064245 | 0.093198 | 0,139475 | 0,216251 | 0,338076 | 0.221761 | 0.149801          | 0.098971 |
| b/2              | 0.034133 | 0.048427 | 0,068401 | 0.099861 | 0.150249 | 0,23043  | 0,35705  | 0.240406          | 0,158193 |
| 3 <sub>b/4</sub> | 0.032731 | 0.044188 | 0.060016 | 0,084318 | 0,121838 | 0,178074 | 0,26413  | 0.371601          | 0,255822 |
| b                | 0.039117 | 0,0505   | 0.06601  | 0.089046 | 0,122845 | 0,170701 | 0,235569 | 0.318612          | 0,415845 |

**Tableau IV-3 :** Les valeurs de coefficient  $\xi_1$  pour  $\Theta$ =0.62

<span id="page-30-0"></span>![](_page_30_Picture_600.jpeg)

Après avoir trouvée les valeurs des coefficients  $\xi_0$ ,  $\xi_1$  et  $\xi'_1$  pour  $\Theta$ =0.62, on procède à une interpolation non linéaire suivant α pour calculer les valeurs des coefficient ξ'<sub>0.2</sub> et ξ<sub>0.2</sub>;

**En section sur appui :**  $\varepsilon'_{0,2} = \varepsilon_0 + (\varepsilon'_1 - \varepsilon_0) \times 0.2$ 

**En section courante :**  $\varepsilon_{0,2} = \varepsilon_0 + (\varepsilon_1 - \varepsilon_0) \times 0.2$  si  $|Y| + |e| \leq \frac{3b}{4}$ 4

$$
\varepsilon_{0.2} = \varepsilon_0 + (\varepsilon_1 - \varepsilon_0) \times \sqrt{0.2}
$$
 si  $|Y| + |e| > \frac{3b}{4}$ 

<span id="page-30-1"></span>**Tableau IV-4 : Les valeurs de coefficient ξ0.2 pour ϴ=0.62 (section courante)**

![](_page_30_Picture_601.jpeg)

<span id="page-31-1"></span>

| e<br>y           | $-b$       | $-3b/4$    | $-h/2$     | $-b/4$     | $\boldsymbol{0}$ | b/4      | b/2      | 3 <sub>b</sub> /4 | b        |
|------------------|------------|------------|------------|------------|------------------|----------|----------|-------------------|----------|
| 0                | 0,035543   | 0,095278   | 0,157766   | 0.222779   | 0,286319         | 0,222787 | 0.157766 | 0.095278          | 0,035575 |
| b/4              | $-0.02726$ | 0,029449   | 0,089466   | 0,154268   | 0,22366          | 0,294071 | 0.240983 | 0,187858          | 0,138953 |
| b/2              | $-0,54645$ | $-0.01731$ | 0,033657   | 0,092131   | 0,16168          | 0.243811 | 0,336133 | 0.313123          | 0,298129 |
| 3 <sub>b/4</sub> | $-0.09074$ | $-0.05357$ | $-0.01298$ | 0.037478   | 0,105816         | 0.199493 | 0.322612 | 0.472451          | 0,516756 |
| b                | $-0.10978$ | $-0.08363$ | $-0.05321$ | $-0.00975$ | 0.059215         | 0.14975  | 0.327351 | 0.540288          | 0,797166 |

**Tableau IV-5 : Les valeurs de coefficient ξ'0.2 pour ϴ=0.62 (section sur appuis)**

## <span id="page-31-0"></span>**IV-2-Dessin des lignes d'influence de coefficient ξ' 0.2 pour chaque poutre**

Pour le calcul des valeurs de de  $\xi_{0.2}$  pour chaque poutre, on fait une interpolation suivant y, Nous obtiendrons ainsi :

pointer I; 
$$
\varepsilon' \left( \frac{b}{8} \right) = 0.5 \left[ \varepsilon'(0) + \varepsilon' \left( \frac{b}{4} \right) \right]
$$

\npointer II;  $\varepsilon' \left( \frac{3b}{8} \right) = 0.5 \left[ \varepsilon' \left( \frac{b}{4} \right) + \varepsilon' \left( \frac{b}{2} \right) \right]$ 

\npointer III;  $\varepsilon' \left( \frac{5b}{8} \right) = 0.5 \left[ \varepsilon' \left( \frac{b}{2} \right) + \varepsilon' \left( \frac{3b}{4} \right) \right]$ 

\npointer IV;  $\varepsilon' \left( \frac{7b}{8} \right) = 0.5 \left[ \varepsilon' \left( \frac{3b}{4} \right) + \varepsilon'(b) \right]$ 

**Tableau IV-6 : Les valeurs de coefficient ξ'0.2 (ϴ=0.62 ; section sur appui) pour les poutres**

<span id="page-31-2"></span>

|               | -b            | $-3h/4$      | $-b/2$       | $-b/4$   |            | b/4        | b/2      | 3 <sub>b</sub> /4 | b        |
|---------------|---------------|--------------|--------------|----------|------------|------------|----------|-------------------|----------|
| <b>POUTRE</b> | 0.00414386    | 0.06236324   | 0.12361628   | 0.188523 | 0.25498934 | 0.25842854 | 0.199375 | 0.141568          | 0.087264 |
| POUTRE II     | $-0.28685474$ | 0.00607      | 0.06156172   | 0.1232   | 0.1926701  | 0.26894092 | 0.288558 | 0.25049           | 0,218541 |
| POUTRE III    | $-0.31859544$ | $-0.0354414$ | 0.01034058   | 0.064805 | 0.13374808 | 0.22165208 | 0.329373 | 0.392787          | 0.407442 |
| POUTRE IV     | $-0,10025856$ | $-0.0686014$ | $-0.0330929$ | 0.013866 | 0.08251534 | 0.17462131 | 0.324982 | 0.506369          | 0,656961 |

## <span id="page-32-0"></span>**IV-2-1-Ligne d'influence de ξ' 0.2 pour la poutre I**

Les valeurs trouvées de ξ' sont arrondies à 2 chiffres après la virgule pour qu'on puisse tracer la courbe de ξ.

<span id="page-32-2"></span>![](_page_32_Picture_252.jpeg)

![](_page_32_Figure_3.jpeg)

![](_page_32_Figure_4.jpeg)

**Figure IV-1 : ligne d'influence de ξ'0.2 pour la poutre I**

### <span id="page-32-4"></span><span id="page-32-1"></span>**IV-2-2-Ligne d'influence de ξ' 0.2 pour la poutre II**

Les valeurs trouvées de ξ' sont arrondies à 2 chiffres après la virgule pour qu'on puisse tracer la courbe de ξ

#### **Tableau IV-8 : ξ'0.2 pour la poutre II**

<span id="page-32-3"></span>![](_page_32_Picture_253.jpeg)

![](_page_33_Figure_0.jpeg)

**Figure IV-2 : Ligne d'influence de ξ'0.2 pour la poutre II**

### <span id="page-33-3"></span><span id="page-33-0"></span>**IV-2-3-Ligne d'influence de ξ' 0.2 pour la poutre III**

Les valeurs trouvées de ξ' sont arrondies à 2 chiffres après la virgule pour qu'on puisse tracer la courbe de ξ

#### **Tableau IV-9 : ξ'0.2 pour la poutre III**

<span id="page-33-2"></span>![](_page_33_Picture_215.jpeg)

![](_page_33_Figure_6.jpeg)

**Figure IV-3 : ligne d'influence de ξ'0.2 pour la poutre III**

## <span id="page-33-1"></span>**IV-2-4-Ligne d'influence de ξ' 0.2 pour la poutre IV**

Les valeurs trouvées de ξ' sont arrondies à 2 chiffres après la virgule pour qu'on puisse tracer la courbe de ξ

#### **Tableau IV-10 : ξ'0.2 pour la poutre IV**

<span id="page-34-1"></span>![](_page_34_Picture_342.jpeg)

![](_page_34_Figure_2.jpeg)

**Figure IV-4 : ligne d'influence de ξ'0.2 pour la poutre IV**

## <span id="page-34-0"></span>**IV-3-Dessin des lignes d'influence de coefficient ξ0.2 pour chaque poutre**

Pour le calcul des valeurs de de  $\xi_{0.2}$  pour chaque poutre, on fait une interpolation suivant y,

Nous obtiendrons ainsi :

pointe I; 

\n
$$
\varepsilon \left(\frac{b}{8}\right) = 0.5[\varepsilon(0) + \varepsilon\left(\frac{b}{4}\right)]
$$
\npointe II; 

\n
$$
\varepsilon \left(\frac{3b}{8}\right) = 0.5\left[\varepsilon\left(\frac{b}{4}\right) + \varepsilon\left(\frac{b}{2}\right)\right]
$$
\npointe III; 

\n
$$
\varepsilon \left(\frac{5b}{8}\right) = 0.5\left[\varepsilon\left(\frac{b}{2}\right) + \varepsilon\left(\frac{3b}{4}\right)\right]
$$
\npointe IV; 

\n
$$
\varepsilon \left(\frac{7b}{8}\right) = 0.5[\varepsilon\left(\frac{3b}{4}\right) + \varepsilon(b)]
$$

**Tableau IV-11 : Les valeurs de coefficient ξ0.2 (ϴ=0.62 ; section courante) pour les poutres**

<span id="page-35-2"></span>

|               | -b             | $-3b/4$       | $-b/2$       | $-b/4$   | $\bf{0}$   | b/4        | b/2      | 3 <sub>b</sub> /4 | h        |
|---------------|----------------|---------------|--------------|----------|------------|------------|----------|-------------------|----------|
| <b>POUTRE</b> | 0.026441297    | 0.0748966     | 0.12866948   | 0.186465 | 0.23759218 | 0.24132366 | 0,198662 | 0.142365          | 0,094465 |
| POUTRE II     | $-0.181157918$ | 0.026607075   | 0.07227016   | 0.126957 | 0.19016078 | 0.25168898 | 0.280201 | 0.235344          | 0,201073 |
| POUTRE III    | $-0.206475161$ | $-0.00667861$ | 0.03050466   | 0.076005 | 0.13632722 | 0.21517887 | 0.312534 | 0.357118          | 0,355247 |
| POUTRE IV     | $-0.056983939$ | $-0.03148910$ | $-0.0020187$ | 0.037769 | 0.09405657 | 0.17480126 | 0,29978  | 0.44807           | 0,562153 |

## <span id="page-35-0"></span>**IV-3-1-Ligne d'influence de ξ0.2 pour la poutre I**

Les valeurs trouvées de ξ sont arrondies à 2 chiffres après la virgule pour qu'on puisse tracer la courbe de ξ.

#### **Tableau IV-12 : ξ0.2 pour la poutre I**

<span id="page-35-3"></span>![](_page_35_Picture_289.jpeg)

![](_page_35_Figure_6.jpeg)

**Figure IV-5 : ligne d'influence de ξ0.2 pour la poutre I**

## <span id="page-35-4"></span><span id="page-35-1"></span>**IV-3-2-Ligne d'influence de ξ0.2 pour la poutre II**

Les valeurs trouvées de ξ sont arrondies à 2 chiffres après la virgule pour qu'on puisse tracer la courbe de ξ

![](_page_36_Figure_0.jpeg)

<span id="page-36-1"></span>![](_page_36_Figure_1.jpeg)

**Figure IV-6 : ligne d'influence de ξ0.2 pour la poutre II**

## <span id="page-36-3"></span><span id="page-36-0"></span>**IV-3-3-Ligne d'influence de ξ0.2 pour la poutre III**

Les valeurs trouvées de ξ sont arrondies à 2 chiffres après la virgule pour qu'on puisse tracer la courbe de ξ

![](_page_36_Picture_268.jpeg)

<span id="page-36-2"></span>![](_page_36_Figure_6.jpeg)

<span id="page-36-4"></span>![](_page_36_Figure_7.jpeg)

### <span id="page-37-0"></span>**IV-3-4-Ligne d'influence de ξ0.2 pour la poutre IV**

Les valeurs trouvées de ξ sont arrondies à 2 chiffres après la virgule pour qu'on puisse tracer la courbe de ξ

<span id="page-37-2"></span>![](_page_37_Figure_2.jpeg)

#### **Tableau IV-15 : ξ0.2 pour la poutre IV**

**Figure IV-8 : ligne d'influence de ξ0.2 pour la poutre IV**

## <span id="page-37-3"></span><span id="page-37-1"></span>**IV-4-Coefficient de répartition transversale pour chaque chargement**

Après le dessin des lignes d'influences pour le coefficient de répartition, on positionne les surcharges dans les positions les plus défavorables par rapport aux lignes d'influences.

#### **Cas de charges localisées**

On calcule des ordonnées  $\xi$  de la ligne d'influence de  $\xi_{0.2}$  sous chaque charge, le coefficient ξ0.2 sera obtenu par la formule suivante,

$$
\epsilon_{\alpha} = \frac{\sum_{i} P_{i} \xi_{i}}{\sum_{i} P_{i}} \text{ avec } \begin{cases} P_{i}: \text{la charge dans la ième position} \\ \xi_{i}: \text{l'ordonnée de la ième position} \end{cases}
$$

Dans le sens transversal, les Pi ont même valeur, la formule devient,

$$
\varepsilon_{\alpha} = \frac{\sum_i \xi_i}{m}
$$
; avec m : nombre de files de roues.

#### **Cas de charge uniformément reparties dans les sens transversal**

On calcule les aires des lignes d'influence de  $\xi_{0.2}$  sur la largeur chargée, on aura :

$$
\epsilon_\alpha=\frac{\Delta}{l}
$$

Avec,  $\Delta$  : aire d'influence et *l* : largeur chargée

Le calcul des aires d'influences et les ordonnées Yi est fait à l'aide de logiciel AUTOCAD 2016.

### <span id="page-38-0"></span>**IV-4-1-Section sur appui**

#### <span id="page-38-1"></span>**IV-4-1-a-Charges AL**

<span id="page-38-3"></span>Le tableau suivant représente les valeurs de coefficient de répartition pour la surcharge A<sub>L</sub>.

![](_page_38_Picture_290.jpeg)

![](_page_38_Picture_291.jpeg)

#### <span id="page-38-2"></span>**IV-4-1-b-Charge Bc**

Le tableau suivant représente les valeurs de coefficient de répartition pour la surcharge Bc

#### **Tableau IV-17 : ξ' pour la charge Bc**

<span id="page-38-4"></span>![](_page_38_Picture_292.jpeg)

#### **IV-4-1-c-Charge Bt**

Le tableau suivant représente les valeurs de coefficient de répartition pour la surcharge Bt.

<span id="page-39-3"></span>![](_page_39_Picture_295.jpeg)

#### **Tableau IV-18 : ξ' pour la charge Bt**

#### <span id="page-39-0"></span>**IV-4-1-d-Charge Br**

<span id="page-39-4"></span>Le tableau suivant représente les valeurs de coefficient de répartition pour la surcharge Br.

#### **Tableau IV-19 : ξ' pour la charge Br**

![](_page_39_Picture_296.jpeg)

#### <span id="page-39-1"></span>**IV-4-1-e-Charge Mc120**

<span id="page-39-5"></span>Le tableau suivant représente les valeurs de coefficient de répartition pour la surcharge  $M<sub>C120</sub>$ 

### **Tableau IV-20 : ξ' pour la charge Mc120**

![](_page_39_Picture_297.jpeg)

#### <span id="page-39-2"></span>**IV-4-1-f-Charge D240**

<span id="page-39-6"></span>Le tableau suivant représente les valeurs de coefficient de répartition pour la surcharge  $D_{240}$ .

#### **Tableau IV-21 : ξ' pour la charge D240**

![](_page_39_Picture_298.jpeg)

### <span id="page-40-0"></span>**IV-4-2-Section courante**

Le calcul se fait de la même manière que la section sur appuis.

#### <span id="page-40-1"></span>**IV-4-2-a-Charges AL**

<span id="page-40-4"></span>Le tableau suivant représente les valeurs de coefficient de répartition pour la surcharge A<sub>L</sub>.

|              | 4 vois chargées           |                     |            |  |  |  |  |  |  |
|--------------|---------------------------|---------------------|------------|--|--|--|--|--|--|
|              | <b>Surface</b><br>chargée | Longueur<br>chargée | $\xi$ (AL) |  |  |  |  |  |  |
| Poutre<br>I  | 2.05                      | 12                  | 0.171      |  |  |  |  |  |  |
| Poutre<br>П  | 2.01                      | 12                  | 0.175      |  |  |  |  |  |  |
| Poutre<br>Ш  | 1.9                       | 12                  | 0.158      |  |  |  |  |  |  |
| Poutre<br>ΙV | 1.73                      | 12                  | 0.144      |  |  |  |  |  |  |

**Tableau IV-22 :** ξ pour la charge Al

#### <span id="page-40-2"></span>**IV-4-2-b-Charge Bc**

<span id="page-40-5"></span>Le tableau suivant représente les valeurs de coefficient de répartition pour la surcharge Bc.

#### **Tableau IV-23 : ξ pour la charge Bc**

![](_page_40_Picture_342.jpeg)

#### <span id="page-40-3"></span>**IV-4-2-c-Charge Bt**

Le tableau suivant représente les valeurs de coefficient de répartition pour la surcharge Bt.

#### **Tableau IV-24 : ξ pour la charge Bt**

<span id="page-40-6"></span>![](_page_40_Picture_343.jpeg)

#### <span id="page-41-0"></span>**IV-4-2-d-Charge Br**

<span id="page-41-3"></span>Le tableau suivant représente les valeurs de coefficient de répartition pour la surcharge Br

**Tableau IV-25 : ξ pour la charge Br**

|    | Poutre 1 | Poutre II | Poutre III | Poutre IV |  |
|----|----------|-----------|------------|-----------|--|
| GE | $0.24\,$ | 0.28      | $0.36\,$   | 0.59      |  |

#### <span id="page-41-1"></span>**IV-4-2-e-Charge Mc120**

<span id="page-41-4"></span>Le tableau suivant représente les valeurs de coefficient de répartition pour la surcharge  $M<sub>C120</sub>$ 

![](_page_41_Picture_202.jpeg)

#### **Tableau IV-26 : ξ pour la charge Mc120**

#### <span id="page-41-2"></span>**IV-4-2-f-Charge D240**

<span id="page-41-5"></span>Le tableau suivant représente les valeurs de coefficient de répartition pour la surcharge  $D_{240}$ .

![](_page_41_Picture_203.jpeg)

#### **Tableau IV-27 : ξ pour la charge D240**

## <span id="page-42-0"></span>**IV-5-Répartition des efforts tranchants**

Les efforts tranchants répartis s'obtiennent en multipliant le coefficient de répartition par les efforts calculés dans le sens longitudinal.

#### <span id="page-42-1"></span>**Tableau IV-28 : Efforts tranchants à X=0 (efforts max de chaque poutre pour chaque chargement)**

![](_page_42_Picture_511.jpeg)

#### <span id="page-42-2"></span>**Tableau IV-29 : Efforts tranchants à L/4 (efforts max de chaque poutre pour chaque chargement)**

![](_page_42_Picture_512.jpeg)

## <span id="page-43-0"></span>**V-Combinaison des charges : selon le RPOA**

Il reste à trouver la combinaison de charge la plus défavorable, selon laquelle l'étude sera faite.

<span id="page-43-1"></span>![](_page_43_Picture_309.jpeg)

#### **Tableau V-1 : Effort tranchant max sous combinaison de charge (KN)**

#### **Tableau V-2 : Moment max sous combinaison de charge (KN.m)**

<span id="page-43-2"></span>![](_page_43_Picture_310.jpeg)

### **Conclusion**

La poutre la plus chargée selon les combinaisons de charge ci- dessus est la poutre N° IV, et les moments max et les efforts tranchants max sont les suivant :

#### **A ELS :**

Moment max à  $X=L/2 \rightarrow G+D240 \rightarrow 12894.83$  KN.m

Effort tranchant  $\lambda X=0 \rightarrow G+D240 \rightarrow 1444.213KN$ 

#### **A ELU :**

Moment max à  $X=L/2 \rightarrow 1.35(G+D240) \rightarrow 17408.02$  KN.m

Effort tranchant à $X=0\rightarrow 1.35(G+D240) \rightarrow 1949.69KN$ 

# <span id="page-44-0"></span>**Conclusion générale**

Ce mémoire représente l'une des méthodes analytique de répartition transversale des efforts dans un pont à poutres multiples, basé sur la considération d'un grillage continue de poutres et d'entretoises.

Les pièces (poutres et hourdis qui joue le rôle d'entretoise) de l'ouvrage étudié résistent à la torsion, donc la méthode applicable et celle de Guyon Massonnet, cette dernière se base sur le calcul de coefficient de répartition transversal, puis en multipliant se coefficient par les valeurs des efforts (moments fléchissant et efforts tranchants) calculés dans le sens longitudinal, on aboutit aux valeurs les plus représentatives des efforts dans n'importe section du viaduc.

Ce mémoire représente une longue durée de réflexion et de travail acharné, ce qui m'a permis d'acquérir énormément de connaissances théoriques, et d'approfondir celles acquises auparavant. Il m'a accordé la chance de maitriser la méthode de Guyon Massonnet, régissant les principes de calcul et de répartition des efforts dans un pont à poutres multiples.

# <span id="page-45-0"></span>**Références bibliographiques**

A.MENASRI,A.BEGRICHE (2016). Conception et étude de Viaduc V5 sur la pénétrante reliant la ville de TIZI-OUZOU à l'autoroute Est-Ouest au PK 15+500. Projet de fin d'étude. 200 P. ENP, HARRACHE-ALGER .

ALEXANDRE, S. (2013)..Ecriture d'un logiciel de calcul de dalles iso ou orthotropes suivant la méthode de Guyon-Massonnet. projet de fin d'étude. 153 P. INSA STRASBOURG.

COENDOZ, G. R. (1971). Contribution à l'étude du comportement statique des ponts à deux poutres-caissons. projet de fin d'étude . 182 P. Ecole Nationale Fédérale de LAUSSANE .

Ch.MASSONNET.(1962).Complement à la méthode de calcul des ponts à poutres multiples.Annales N°169.Institut technique du batiment et des travaux publics.

D.CHERID.(2016). Méthode de guyon massonnet. Cours pont. Département Génie Civil.Ecole Nationale Polytechnique. ALGER.

Ministere des Travaux Publics . (2009). Règles definissant les charges à appliquer pour le calcul et les épreuves des ponts routes . ALGER.

Ministere des Travaux Publics. (2008). Règles parasismiques applicables au domaine des ouvrages d'art. ALGER

# <span id="page-46-0"></span>**Annexe A**

<span id="page-46-1"></span>![](_page_46_Picture_436.jpeg)

#### **Tableau A-1 : Valeurs de coefficient K<sup>0</sup> pour θ=0,60**

**Tableau A-2 : Valeurs de coefficient K<sup>0</sup> pour θ=0,65**

<span id="page-46-2"></span>

| e<br>$\mathbf{y}$ | $-b$      | $-3b/4$   | $-b/2$    | $-b/4$    | $\theta$ | b/4    | b/2    | 3b/4   | b      |
|-------------------|-----------|-----------|-----------|-----------|----------|--------|--------|--------|--------|
| $\overline{0}$    | 0.1776    | 0,6223    | 1,0524    | 1,4121    | 1,5752   | 1,4121 | 1,0524 | 0,6223 | 0,1776 |
| b/4               | $-0,2731$ | 0,1624    | 0,6014    | 1,0347    | 1,4121   | 1,6143 | 1,518  | 1,2565 | 0,952  |
| b/2               | $-0,5207$ | $-0,169$  | 0,1974    | 0,6014    | 1,0524   | 1,518  | 1,8946 | 2,0666 | 2,1547 |
| 3b/4              | $-0,6691$ | $-0,4303$ | $-0,169$  | 0,1624    | 0,6223   | 1,2565 | 2,0666 | 2,9669 | 3,8208 |
| $\mathbf b$       | $-0,7883$ | $-0.6991$ | $-0,5207$ | $-0,2731$ | 0,1776   | 0,952  | 2,1547 | 3,8208 | 5,8338 |

#### **Tableau A-3 : Valeurs de coefficient K<sup>1</sup> pour θ=0,60**

<span id="page-46-3"></span>![](_page_46_Picture_437.jpeg)

<span id="page-47-0"></span>![](_page_47_Picture_430.jpeg)

#### **Tableau A-4 : Valeurs de coefficient K<sup>1</sup> pour θ=0,65**

**Tableau A-5 : Valeurs de coefficient ξ<sup>0</sup> pour θ=0,60**

<span id="page-47-1"></span>

| e<br>y   | $-b$        | $-3b/4$     | $-b/2$      | $-b/4$      | $\mathbf{0}$ | b/4      | b/2      | 3b/4     | b        |
|----------|-------------|-------------|-------------|-------------|--------------|----------|----------|----------|----------|
| $\theta$ | 0,053273    | 0,110892    | 0,166266    | 0,211923    | 0,232267     | 0,211923 | 0,166266 | 0,110892 | 0,053273 |
| b/4      | $-0,028775$ | 0,034280    | 0,097385    | 0,158782    | 0,211923     | 0,242499 | 0,237398 | 0,209717 | 0,177532 |
| b/2      | $-0,834190$ | $-0,025706$ | 0,033695    | 0,097385    | 0,166266     | 0,236398 | 0,295626 | 0,330694 | 0,358533 |
| 3b/4     | $-0,124271$ | $-0,076482$ | $-0,025706$ | 0,034280    | 0,110892     | 0,209717 | 0,330694 | 0,463234 | 0,590810 |
| b        | $-0,160945$ | $-0,124271$ | $-0,083419$ | $-0.028775$ | 0,053273     | 0,177532 | 0,355833 | 0,590810 | 0,867082 |

#### **Tableau A-6 : Valeurs de coefficient ξ<sup>0</sup> pour θ=0,70**

<span id="page-47-2"></span>![](_page_47_Picture_431.jpeg)

<span id="page-48-0"></span>

| e           | $-b$     | $-3b/4$  | $-b/2$   | $-b/4$   | $\theta$ | b/4      | b/2      | 3b/4     | b        |
|-------------|----------|----------|----------|----------|----------|----------|----------|----------|----------|
| $\theta$    | 0,065993 | 0,097788 | 0,141877 | 0,21139  | 0,323698 | 0,21139  | 0,141877 | 0.097788 | 0,065993 |
| b/4         | 0,046025 | 0,066917 | 0,095808 | 0,141086 | 0,213647 | 0,329512 | 0,22004  | 0,150797 | 0,100889 |
| b/2         | 0.036468 | 0,051183 | 0,071412 | 0,102696 | 0,151924 | 0,228848 | 0.347976 | 0.237877 | 0,158607 |
| 3b/4        | 0,035161 | 0,047024 | 0,063164 | 0,087536 | 0,124567 | 0,17895  | 0,261303 | 0,378784 | 0,252203 |
| $\mathbf b$ | 0,041807 | 0,053509 | 0,069216 | 0,092178 | 0,125387 | 0,171754 | 0,233737 | 0,31205  | 0,402849 |

**Tableau A-7 : Valeurs de coefficient ξ<sup>1</sup> pour θ=0,60**

#### **Tableau A-8 : Valeurs de coefficient ξ<sup>1</sup> pour θ=0,70**

<span id="page-48-1"></span>

| e<br>y         | $-b$     | $-3b/4$  | $-b/2$   | $-b/4$   | $\overline{0}$ | b/4      | b/2      | 3b/4     | b        |
|----------------|----------|----------|----------|----------|----------------|----------|----------|----------|----------|
| $\overline{0}$ | 0.054359 | 0.086312 | 0,134809 | 0,218797 | 0,366184       | 0,218777 | 0,134809 | 0,086312 | 0,054309 |
| b/4            | 0.034267 | 0.053558 | 0,082757 | 0,133033 | 0,226669       | 0,37233  | 0,228643 | 0,145818 | 0,0913   |
| b/2            | 0.024795 | 0.037405 | 0,056356 | 0,088521 | 0,14355        | 0,236759 | 0,393346 | 0,25052  | 0,156538 |
| 3b/4           | 0.023009 | 0,032845 | 0,047423 | 0,071447 | 0,110923       | 0,174571 | 0,275437 | 0,34287  | 0,270296 |
| $\mathbf b$    | 0.028355 | 0,038465 | 0,053188 | 0,076518 | 0,112677       | 0,16649  | 0,242899 | 0.344859 | 0,467831 |

**Tableau A-9 : Valeurs de coefficient ξ'<sup>1</sup> pour θ=0,60**

<span id="page-48-2"></span>![](_page_48_Picture_433.jpeg)

**Tableau A-10 : Valeurs de coefficient ξ'<sup>1</sup> pour θ=0,70**

<span id="page-49-0"></span>

| e.<br>y        | $-b$        | $-3b/4$  | $-b/2$   | $-b/4$   | $\overline{0}$ | b/4      | b/2      | 3b/4     | b           |
|----------------|-------------|----------|----------|----------|----------------|----------|----------|----------|-------------|
| $\overline{0}$ | $-0,003959$ | 0,040219 | 0,111688 | 0,250559 | 0,52892        | 0,250759 | 0,111688 | 0,040219 | $-0,003959$ |
| b/4            | 0,007984    | 0,013131 | 0,04763  | 0,115869 | 0,254543       | 0,53288  | 0,253194 | 0,107196 | 0,016109    |
| b/2            | $-0,003597$ | 0,007129 | 0,024628 | 0,059159 | 0,12917        | 0,269426 | 0,545821 | 0,253727 | 0,070178    |
| 3b/4           | 0,007553    | 0,015221 | 0,027165 | 0,048909 | 0,089442       | 0,164702 | 0,303561 | 0,558494 | 0,195732    |
| b              | 0,028355    | 0,038465 | 0,053188 | 0,076518 | 0,112677       | 0,16649  | 0,242899 | 0,344859 | 0,467831    |

## **Annexe B**

![](_page_49_Figure_3.jpeg)

<span id="page-49-1"></span>**Figure B-1 : Schéma de chargement de la ligne d'influence de KAL , 4 voies chargées (poutre N°IV)**

![](_page_49_Figure_5.jpeg)

<span id="page-49-2"></span>**Figure B-2 : Schéma de chargement de la ligne d'influence de**  $K_{Bc}$  **(poutre N°IV)** 

--Ecole Nationale Polytechnique, Algérie, Promotion Génie Civil 2016--

![](_page_50_Figure_0.jpeg)

<span id="page-50-0"></span>**Figure B-3 :** Schéma de chargement de la ligne d'influence de  $K_{Bt}$  (poutre  $N^{\circ}IV$ )

![](_page_50_Figure_2.jpeg)

<span id="page-50-1"></span>**Figure B-4 : Schéma de chargement de la ligne d'influence de KBr (poutre N°IV)**

![](_page_50_Figure_4.jpeg)

<span id="page-50-2"></span>Figure B-5 : Schéma de chargement de la ligne d'influence de  $K_{Mc120}$  (poutre N°IV)

![](_page_51_Figure_0.jpeg)

**Figure B-6 :** Schéma de chargement de la ligne d'influence de  $K_{D240}$  (poutre N°IV)

<span id="page-51-0"></span>![](_page_51_Figure_2.jpeg)

**Figure B-7 : Schéma de chargement de la ligne d'influence de ξAl (poutre N°IV)**

<span id="page-51-1"></span>![](_page_51_Figure_4.jpeg)

**Figure B-8 : Schéma de chargement de la ligne d'influence de ξBc (poutre N°IV)**

<span id="page-51-2"></span>![](_page_51_Figure_6.jpeg)

<span id="page-51-3"></span>**Figure B-9 : Schéma de chargement de la ligne d'influence de ξBt (poutre N°IV)**

![](_page_52_Figure_0.jpeg)

**Figure B-10 : Schéma de chargement de la ligne d'influence de ξBr (poutre N°IV)**

<span id="page-52-0"></span>![](_page_52_Figure_2.jpeg)

**Figure B-11 : Schéma de chargement de la ligne d'influence de ξMc120 (poutre N°IV)**

<span id="page-52-1"></span>![](_page_52_Figure_4.jpeg)

**Figure B-12 : Schéma de chargement de la ligne d'influence de ξD240 (poutre N°IV)**

<span id="page-52-2"></span>![](_page_52_Figure_6.jpeg)

**Figure B-13 : Dimensions des sections de poutre.**

## **Annexe C**

![](_page_53_Figure_1.jpeg)

**Figure C-1 : Disposition longitudinale et Transversale des camions B<sup>C</sup>**

<span id="page-53-0"></span>![](_page_53_Figure_3.jpeg)

**Figure C-2 : Caractéristiques du Chargement Bt (RCPR)**

<span id="page-53-1"></span>![](_page_53_Figure_5.jpeg)

<span id="page-53-2"></span>**Figure C-3 : Système de charge Br (RCPR)**

![](_page_54_Figure_0.jpeg)

**Figure C-4 : Caractéristiques du chargement Mc120 (RCPR)**

<span id="page-54-0"></span>![](_page_54_Figure_2.jpeg)

<span id="page-54-1"></span>**Figure C-5 : Caractéristiques d'un convoi D240 (RCPR)**